### MODELO PARA ESTIMAR GARGANTAS PORALES

Creación de un modelo basado en las hipérbolas de Thomeer para estimar tamaño de

gargantas porales.

Dawer Stikc Carreño Marin y Henry Sebastian Eraso Lasso

Trabajo de Grado para Optar el Titulo de Ingeniero de petróleos

Director

Aristóbulo Bejarano Wallens

M.Sc. en Gestión Tecnológica aplicada a la industria del petróleo

Universidad Industrial de Santander Facultad de Ingenierías Fisicoquímicas Escuela de Ingeniería de Petróleos Bucaramanga 2022

# **Dedicatoria Dawer Carreño**

Este proyecto realizado con tanto esfuerzo y disciplina lo dedico a mis padres y hermanos que siempre confiaron en mí, me apoyaron en cada etapa de mi vida, motivándome siempre a seguir adelante.

#### **Dedicatoria Henry Eraso**

En primer lugar, quiero dedicar este proyecto que tanto esfuerzo costo a mis padres, hermanos y mi abuela; un ángel, que desde el cielo celebra este triunfo que una vez le prometí en vida. Pues fueron ellos quienes me han motivado por seguir con mi crecimiento profesional y sentaron en mí, las bases de la responsabilidad y resiliencia frente a las adversidades, además, siempre me han apoyado en cada decisión que he tomado, y como resultado este logro representa no solo mi determinación y disciplina sino el de mi familia a la que siempre llevo en mi corazón.

A mis abuelos, Alba Castillo y Luis Eraso, por todo el apoyo que me brindaron en este proceso a lo largo de mi vida universitaria, por las enseñanzas y valores que me inculcaron.

Una dedicatoria especial a Jessica Cardenas por haberme acompañado en las etapas más difíciles de este camino que recorrí. Pues su amistad, calidez, amor y lealtad ofrecida fueron un pilar muy significativo en mi vida personal y profesional, sus frases me motivaron a nunca rendirme y siempre seguir adelante. Como dijo Einstein: "*Cuando realmente has fracasado es cuando has dejado de intentarlo*".

### **Agradecimientos Dawer Carreño**

Le agradezco a Dios por brindarme sabiduría para llevar a cabo esta gran labor de ser estudiante.

A la universidad industrial de Santander, por abrirme sus puertas, a los profesores por brindarme su conocimiento y tolerancia.

Al magíster Aristóbulo Bejarano Wallens, director de nuestro proyecto, por su paciencia y dedicación, por brindarnos sus conocimientos.

A mi familia y amigos por el apoyo que me dieron durante este camino, por su confianza y amor.

A mi compañero de tesis, por su paciencia, dedicación, por estar ahí siempre dispuesto a seguir adelante.

### **Agradecimientos Henry Eraso**

A mi alma mater, la Universidad Industrial de Santander por permitirme dar paso a mi vida profesional y experimentar una de las experiencias más significativas de mi vida.

A nuestro director de proyecto, el magíster Aristóbulo Bejarano Wallens, por el acompañamiento y la ayuda ofrecida para el desarrollo de nuevos conocimientos en el área de yacimientos, que sin duda representaron un cambio destacable en el entendimiento del medio poroso.

A mi familia y amigos, les agradezco mucho por el apoyo que me dieron y contribuyeron de gran manera en el desarrollo del proyecto.

Infinitas gracias.

# Contenido

## Pág.

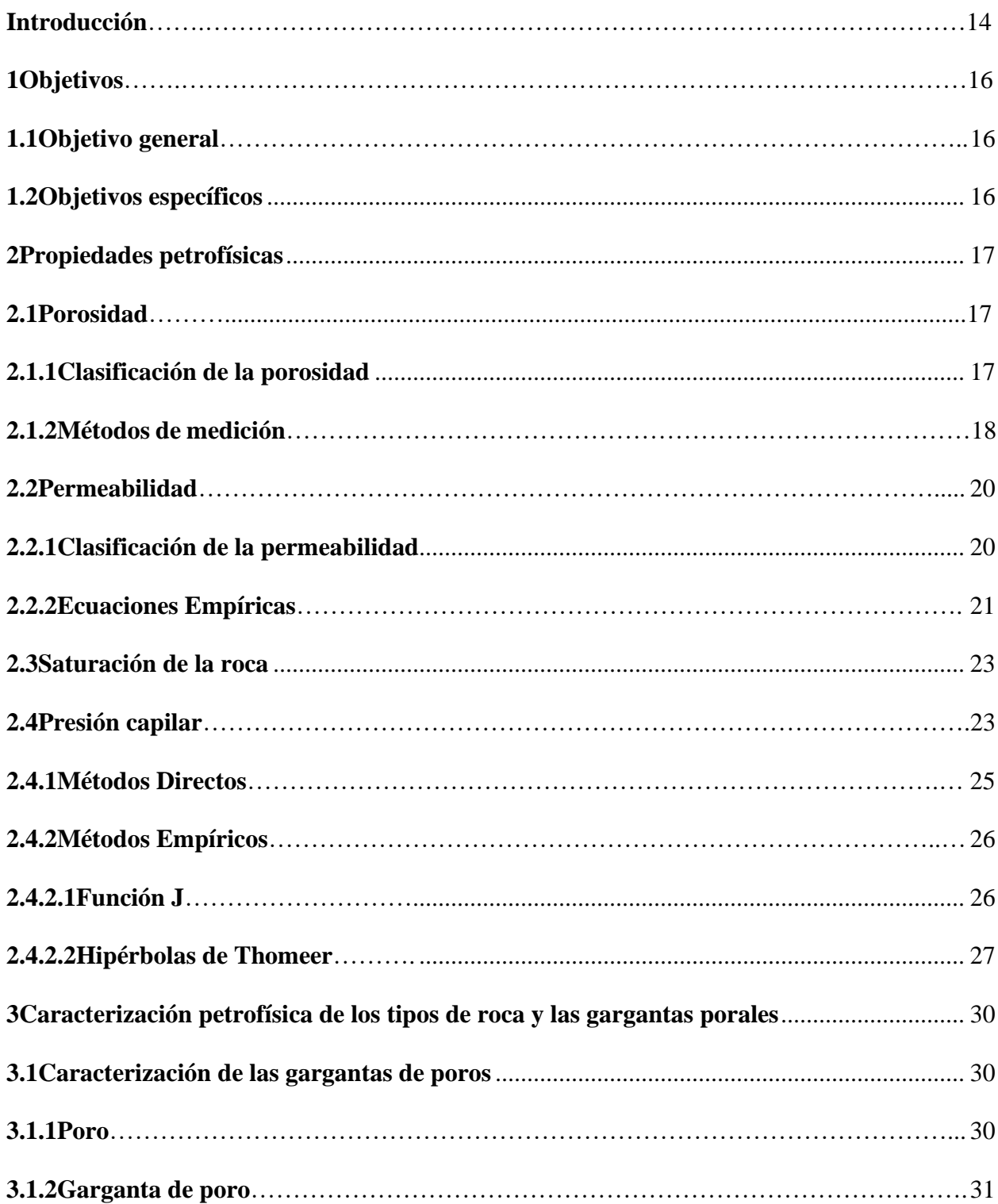

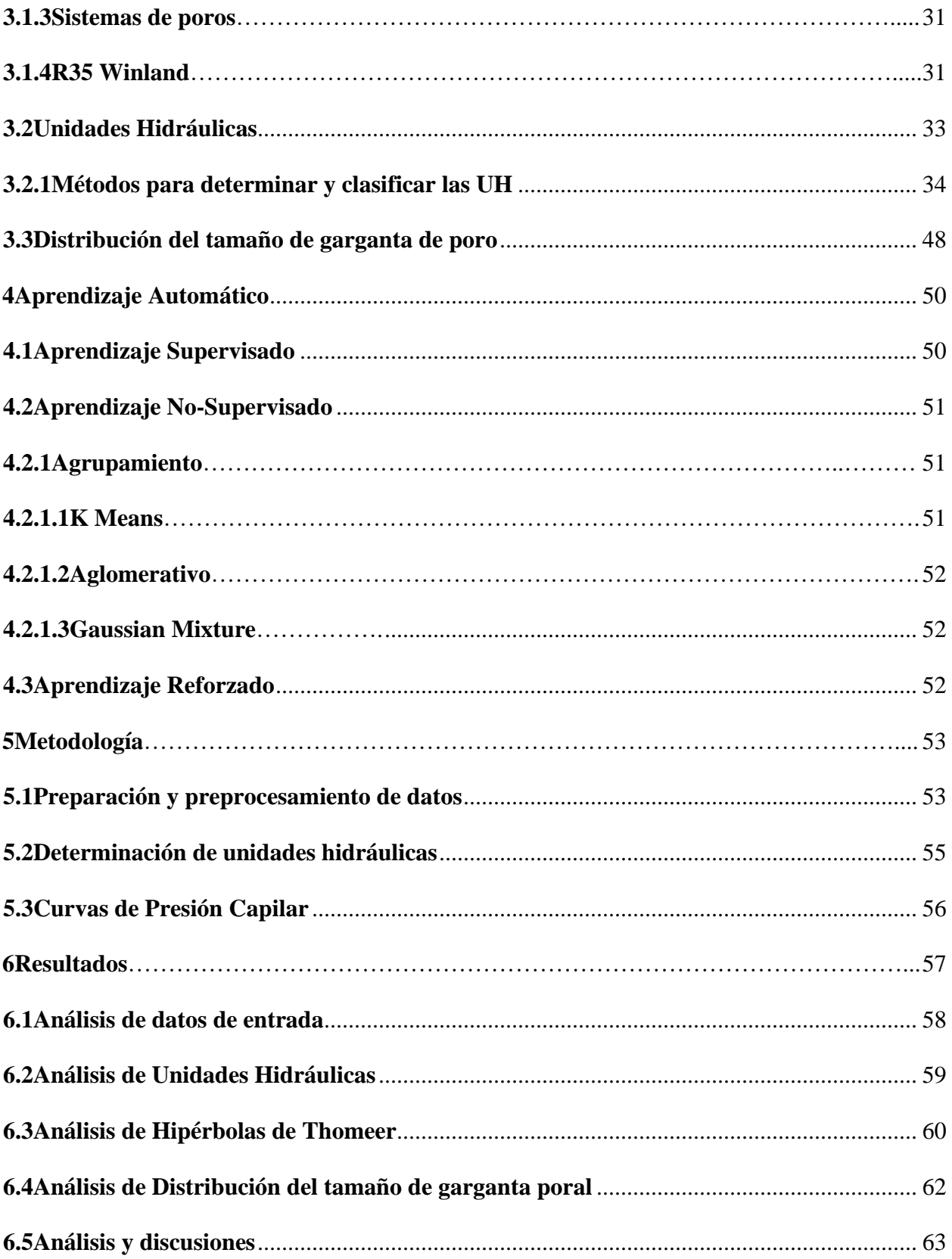

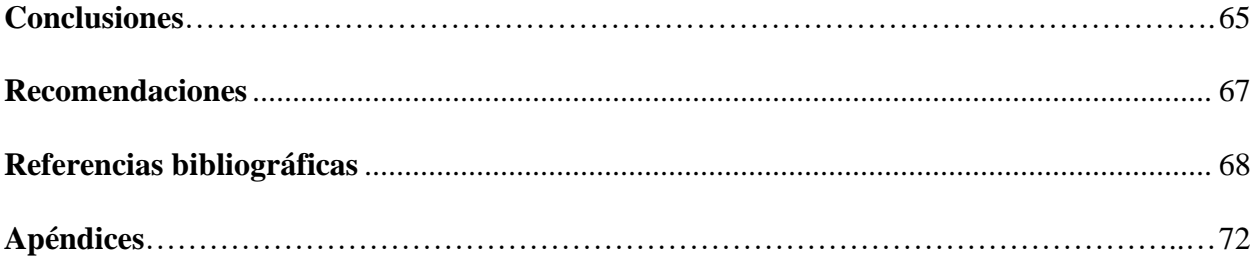

# **Lista de Tablas**

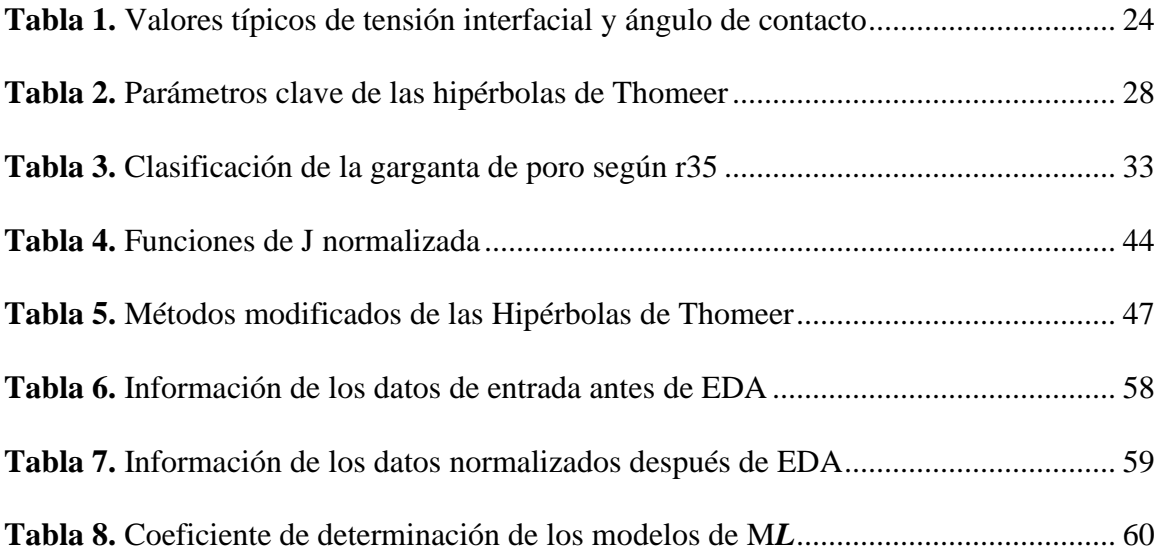

# **Lista de Figuras**

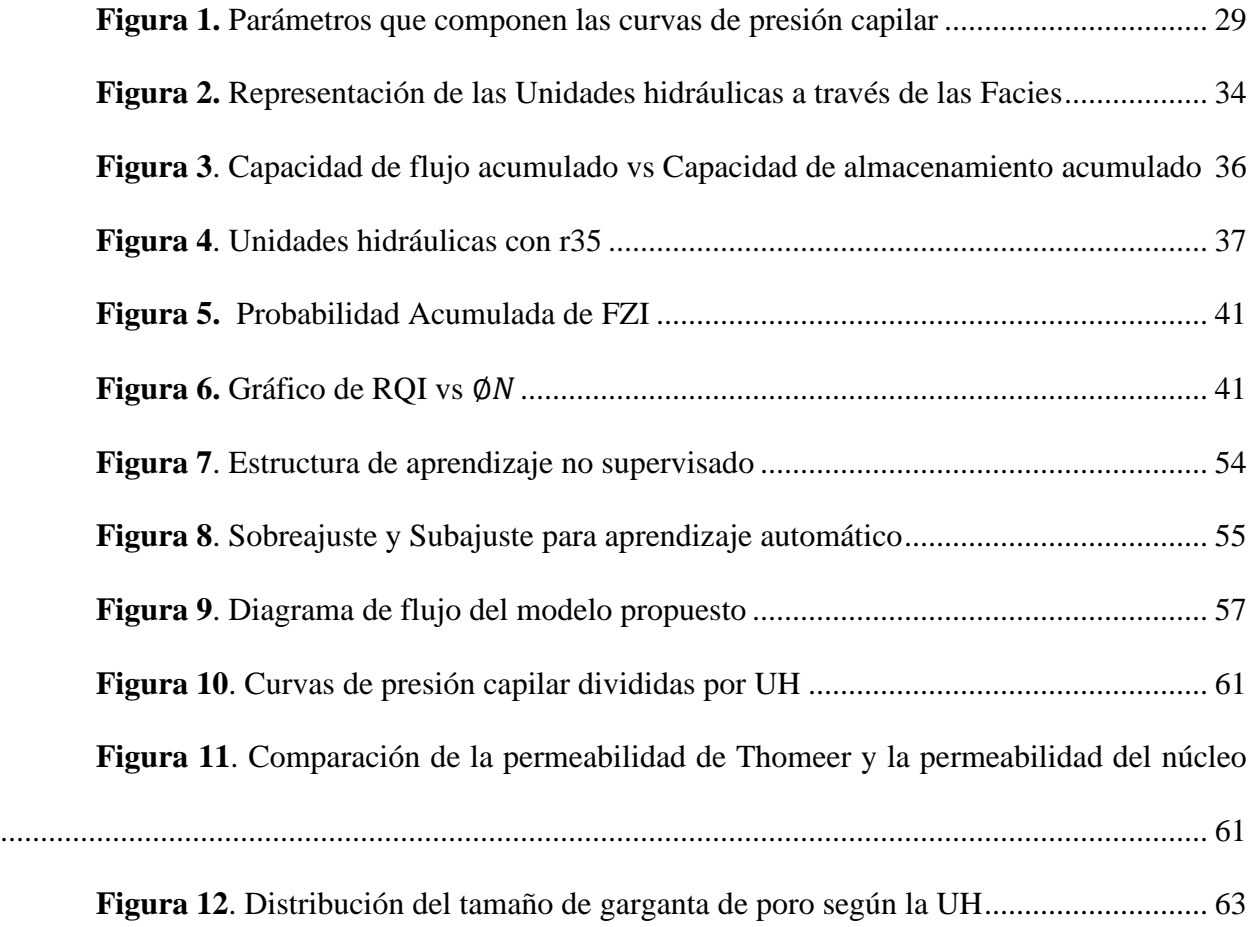

# **Lista de Apéndices**

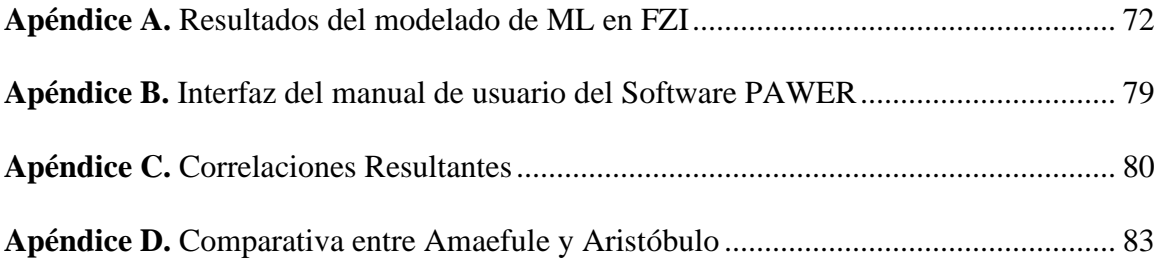

### **Resumen**

**Título:** Creación de un modelo basado en las hipérbolas de Thomeer para estimar tamaño de gargantas porales \*

**Autor:** Dawer Stick Carreño Marin, Henry Sebastian Eraso Lasso\*\*

**Palabras Clave:** Presión capilar, radio de garganta poral, porosidad, permeabilidad, FZI, Thomeer hipérbolas, J-Leverett, aprendizaje automático.

**Descripción:** Se propone un modelo para estimar las gargantas porales con base en las curvas de presión capilar generadas por el método de Thomeer, la caracterización del yacimiento y la implementación de aprendizaje automático. Los datos de entrada definidos para el modelado de las curvas de presión capilar fueron: Permeabilidad al aire, porosidad, saturación de agua irreducible (Swirr). Sin embargo, la estimación de Swirr es posible realizarla con la ecuación empírica (Bejarano), con lo que se consiguió crear la propuesta del modelo a partir de permeabilidad y porosidad efectiva para la caracterización de la roca en unidades hidráulicas y posterior la resolución de las curvas de presión capilar de Thomeer. Se diseña y prueba una aplicación web; PAWER, que permite interactuar de manera dinámica con tres algoritmos principales de aprendizaje no supervisado: K Means, Aglomerativo y Gaussian Mixture, y conocer a profundidad la distribución del tamaño de garganta de poro en el yacimiento. Se demostró la escalabilidad del software gracias a la implementación de los datos de Clerke et al. (2008).

<sup>\*</sup>Trabajo de Grado

<sup>\*\*</sup> Facultad de Ingenierías fisicoquímicas. Escuela de Ingeniería de petróleos. Director: Aristóbulo Bejarano Wallens. Ingeniero de Petróleos, M. Sc. en Gestión Tecnológica aplicada a la industria del petróleo, M. Sc. En Economía.

### **Abstract**

**Title:** Creation of a model based on Thomeer's hyperbolas to estimate the size of pore throats**\***

**Author:** Dawer Stick Carreño Marin, Henry Sebastian Eraso Lasso\*\*

**Keyword:** Capillary pressure, pore throat radius, porosity, permeability, FZI, Thomeer hyperbolas, J-Leverett, machine learning.

**Description:** A model is proposed to estimate pore throats based on capillary pressure curves generated by Thomeer's method, reservoir characterization, and machine learning implementation. The fundamental input data for modeling the capillary pressure curves were established, which are: air permeability, porosity, and irreducible water saturation (Swirr). However, it is possible to estimate Swirr with the empirical equation (Bejarano), with which it was possible to create the model proposal based on permeability and effective porosity for the characterization of the rock in hydraulic units and subsequent resolution of the Thomeer's capillary pressure curves. It is designed and produced a web application; PAWER, that allows dynamic interaction with three main unsupervised learning algorithms: K Means, Agglomerative and Gaussian Mixture, and gain in-depth knowledge of the pore throat size distribution in the reservoir. The scalability of the software was demonstrated by implementing the data from Clerke et al. (2008).

<sup>\*</sup> Degree Work

<sup>\*\*</sup> Faculty of Physicochemical Engineering. School of Petroleum Engineering. Director: Aristóbulo Bejarano Wallens. Petroleum Engineer, M.Sc. Technology Management Applied to Petroleum Industry, M.Sc. in Economy.

### **Introducción**

<span id="page-13-0"></span>La caracterización integrada de yacimiento (CIY) es un área vital para definir la viabilidad de un proyecto, además de que permite proyectar eficientemente las decisiones a tomar para la extracción, producción y recuperación del hidrocarburo en subsuelo, es decir, consiste en optimizar los procesos para tener el hidrocarburo en superficie con las mejores decisiones y prácticas. En primer lugar, la CIY trata de describir y evaluar la interacción entre la roca y el fluido, también conocido como el estudio del medio poroso, además, dentro de esto es destacable el sistema de poro, ya que controlan la interacción de la roca con el fluido, igualmente el almacenamiento y recobro del hidrocarburo.

Teniendo en cuenta, el impacto que tiene el medio poroso dentro de la industria de los hidrocarburos se ha priorizado el minimizar la incertidumbre en su caracterización y evaluación, lo cual exige un mayor conocimiento. La toma de núcleos juega un papel muy importante a la hora de caracterizar la roca, dado que los núcleos proporcionan medidas directas, pero extraer los núcleos tiene un costo económico destacable, por lo que se ha buscado alternativas que generen resultados similares a los datos reales, es decir, los datos obtenidos de los núcleos. Como resultado se han desarrollado modelos matemáticos que permitan asimilar el comportamiento del yacimiento a través de los datos adquiridos por los registros de pozo, que son medidas indirectas.

Entre los principales métodos para describir los sistemas de poros están: R35 de Winland, Función J y las hipérbolas de Thomeer, los cuales son fundamentales porque incorporan las distintas propiedades del medio poroso y en especial tienen gran afinidad con la geometría del poro, lo cual ayuda a comprender la distribución del sistema poro y caracterizar el medio poroso. En este proyecto el enfoque es la estimación de las gargantas porales a través de las hipérbolas de Thomeer, generalizando un modelo que permita mejorar la precisión de este método y definir la distribución de la garganta de poro.

# **1 Objetivos**

### <span id="page-15-1"></span><span id="page-15-0"></span>**1.1 Objetivo general**

Estimar el tamaño de gargantas porales a partir del modelo de Thomeer.

### <span id="page-15-2"></span>**1.2 Objetivos específicos**

• Realizar una revisión bibliográfica de los modelos que definen las hipérbolas de Thomeer.

• Definir las propiedades que relacionan los poros con los parámetros que componen

las hipérbolas de Thomeer.

• Desarrollar una herramienta (software) que evalué los resultados del modelo propuesto.

• Determinar alcance y limitaciones del modelo.

### **2 Propiedades petrofísicas**

<span id="page-16-0"></span>Las Hipérbolas de Thomeer fueron propuestas en 1960 de acuerdo con el estudio del comportamiento de las curvas de presión capilar y encontró una forma muy peculiar; una hipérbola, entre la presión capilar y el volumen neto ocupado por fase no mojante (mercurio), de donde destacó parámetros que permiten definir la forma y los límites de la curva de presión capilar como se verá más adelante luego de examinar las variables petrofísicas críticas para el entendimiento y comprensión de los diferentes conceptos.

### <span id="page-16-1"></span>**2.1 Porosidad**

Es una propiedad de la roca que indica el potencial de fluidos que puede almacenar ósea, la capacidad de almacenamiento, la cual se define como la relación entre el volumen poroso y el volumen total de la roca (Alvarez y Vélez, 2011).

### <span id="page-16-2"></span>**2.1.1 Clasificación de la porosidad**

La porosidad se puede clasificar según la conectividad de espacios que existan o según fue originada.

### **Según su origen**

Se clasifica en porosidad primaria o porosidad secundaria.

- **Porosidad primaria:** Es la porosidad que se dio en la depositación de los sedimentos. Puede ser intercristalina e intergranular; en la intercristalina encontramos los poros en minerales cristalizados y en la intergranular, poros localizados en granos clásticos (Alvarez y Vélez, 2011).
- **Porosidad secundaria:** Es la porosidad que ocurre después de la sedimentación y puede darse por procesos naturales o artificiales (Alvarez y Vélez, 2011),

### **Según la comunicación de sus poros**

Se clasifica en total o absoluta, interconectada o efectiva, no interconectada o no efectiva y producible.

- **Porosidad Total o absoluta:** Es todo el volumen de la roca que no es ocupado por la matriz (Alvarez y Vélez, 2011).
- **Porosidad Interconectada o efectiva:** Es el volumen poroso de la roca que contiene los fluidos que se mueven y que se encuentran comunicados entre sí (Alvarez y Vélez, 2011).
- **No interconectada o no efectiva:** Es el volumen poroso de la roca que contiene agua, y cuyos poros no se encuentran comunicados entre sí. Es la diferencia entre la porosidad absoluta y la porosidad efectiva (Alvarez y Vélez, 2011).
- **Porosidad producible:** Definida como el volumen de los poros disponible para el emplazamiento de hidrocarburos. La porosidad producible no contiene agua inmóvil o irreducible si es mojada por aceite; si es mojada por agua, el agua inmóvil ocupa la superficie de los granos (Dodge et al., 1996).

### <span id="page-17-0"></span>**2.1.2 Métodos de medición**

• **Porosímetro de Helio:** Basado en la ley de Boyle, en la cual un gas inerte (helio) es desplazado a temperatura constante. Un volumen conocido del gas (helio) es lentamente presurizado y luego expandido en un volumen vacío desconocido. Después de la expansión, la presión de equilibrio que resulta es dada por la magnitud del volumen desconocido; esta presión es medida. Al usar el valor de

presión y la ley de Boyle se calcula el volumen vacío que sería el volumen poroso de la muestra.

- **Porosímetro de Mercurio:** Se inyecta mercurio a una presión máxima de 750 psig en el porta muestras, se mide el volumen poroso aparente (volumen desplazado por el pistón) en cm<sup>3</sup>, el cual es corregido, usando su respectivo factor de corrección (Alvarez y Vélez, 2011).
- **Saturación de Fluido:** Estimar la saturación de fluidos, permite cuantificar el volumen poroso, que sería el mismo volumen de fluido de gas, agua y petróleo (Alvarez y Vélez, 2011).
- **Registro Densidad:** Este registro mide la densidad electrónica de la formación. La herramienta emite y posteriormente recibe rayos gamma de la formación, los cuales son un indicador de la densidad de grano de la formación. La densidad total de la formación está en función de la densidad de la matriz, porosidad y fluidos que contiene el espacio poroso (Alvarez y Vélez, 2011).
- **Registro Neutrón:** Miden el contenido de hidrógeno y sus fluidos (agua, gas y petróleo) (Alvarez y Vélez, 2011).
- **Registro Sónico:** Su medida consiste en el tiempo de viaje, que es recíproco a la velocidad de viaje. La litología es el factor determinante en el tiempo de viaje, un incremento del tiempo de viaje, indica un aumento en la porosidad. Si las rocas de la formación son densas, sus tiempos de viaje serán más bajos (Alvarez y Vélez, 2011).

### <span id="page-19-0"></span>**2.2 Permeabilidad**

Es la capacidad que tiene la roca de permitir el flujo de fluidos, para esto es necesario que sus poros se encuentren interconectados. Es el parámetro más asociado al potencial productor del yacimiento.

### <span id="page-19-1"></span>**2.2.1 Clasificación de la permeabilidad**

La permeabilidad se puede clasificar según los fluidos presentes o según su origen.

### **Según los fluidos presentes**

- **Permeabilidad absoluta:** Es la medición de la permeabilidad cuando solo existe un fluido o fase presente en la roca.
- **Permeabilidad efectiva:** Es la capacidad de flujo de un fluido particular cuando existen otros fluidos inmiscibles en el yacimiento.
- **Permeabilidad relativa:** Es la relación entre la permeabilidad efectiva de un fluido determinado, a una saturación determinada, y la permeabilidad absoluta de ese fluido con un grado de saturación total. Es importante para comprender, pronosticar y controlar la producción.

### **Según su origen**

• **Permeabilidad inicial o primaria:** es aquella generada al momento de formarse la roca.

• **Permeabilidad secundaria:** Es la que resulta al alterarse la permeabilidad por los diferentes procesos posteriores como fracturamiento, disolución y compactación.

### <span id="page-20-0"></span>**2.2.2 Ecuaciones Empíricas**

En la industria de los hidrocarburos es muy común tomar muestras de núcleos, sin embargo, la toma de núcleos presenta un costo económico elevado, por lo mismo se opta por realizar pruebas de registros o ecuaciones empíricas que permiten estimar los valores reales en campo. Existe una variedad de métodos de los cuales se logra destacar dos, flujo Darcy y método de Kozeny-Carman, debido a su gran fundamentación matemática y buenas predicciones muchos investigadores escogen para corroborar sus aportes con base en las ecuaciones matemáticas que desarrolla cada uno.

### **Flujo Darcy**

Henry Darcy en 1856 presentó los detalles de sus experimentos para comprender el flujo del agua a través del medio poroso, debido a la buena interpretación del comportamiento del flujo de fluidos en el medio poroso se le atribuyo como la ley de Darcy. Esta ley se expresa de la siguiente manera:

$$
Q = \frac{k A \Delta P}{\mu L} \tag{1}
$$

Despejando la permeabilidad queda:

$$
k = \frac{Q A \Delta P}{\mu L} \tag{2}
$$

Donde:

 $k =$  Permeabilidad, d (Darcy)

 $Q =$ Caudal que circula por la tubería, cm<sup>3</sup>/s

- $A = \text{Área de la sección transversal de la muestra}, \text{ cm}^2$
- $\mu$  = Viscosidad del fluido, cp
- $\Delta P$  = Diferencial de presión, atm
- $L =$ Longitud de la tubería, cm

### **Kozeny-Carman**

El modelo de Kozeny-Carman considera que la roca está compuesta por haz de tubos por el cual fluye el fluido. Este modelo se basa en la Ecuación 1 y la ley de Poiseuille, con lo cual se llegó a la siguiente expresión para determinar la permeabilidad de la roca basada en un conjunto de tubos capilares:

$$
k = \frac{\phi^3}{(1 - \phi)^2 F_s \tau S_g^2}
$$
 (3)

Donde:

- $k =$  Permeabilidad, cm<sup>2</sup>
- $\varnothing$  = Porosidad, fracción
- $F_s$  = Factor de forma, adimensional
- $\tau$  = Tortuosidad, adimensional
- $S_g={\rm Superficie}$ interna del medio poroso o saturación de poros,  ${\rm cm}^{\textrm{-1}}$

### <span id="page-22-0"></span>**2.3 Saturación de la roca**

Las rocas de un yacimiento se encuentran ocupadas por más de un fluido. Una fracción de la porosidad del yacimiento siempre va a ser agua debido a que en su formación el agua se encontraba presente antes de que el petróleo fuera almacenado en ella (Alvarez, S. y Vélez, G., 2011).

Cuando un yacimiento se encuentra saturado, existe agua, petróleo y gas, pero sí, en cambio, se encuentra subsaturado (presión mayor que la presión de burbuja) el yacimiento tendrá solamente petróleo y agua.

### <span id="page-22-1"></span>**2.4 Presión capilar**

La presión capilar se define como la diferencia de presión a través del contacto de dos fluidos inmiscibles. La presión capilar es normalmente expresada como la presión en la fase no mojante menos la presión en la fase mojante. Por otro lado, la ecuación general para calcular la presión capilar es:

$$
P_c = \frac{2 \sigma \cos \theta}{r} = gh \left(\rho_w - \rho_{nw}\right) \tag{4}
$$

Donde:

- $P_c$  = Presión Capilar, dyn/cm<sup>2</sup>
- $\sigma$  = Tensión Interfacial, dyn/cm
- $\theta$  = Ángulo de contacto de los fluidos, grados
- $r =$ Radio de garganta de poro, cm
- $q =$ Constante de gravedad, cm/s<sup>2</sup>
- $h =$  Altura del fluido mojante en el tubo capilar, cm
- $\rho_w$  = Densidad de la fase mojante, g/cm<sup>3</sup>
- $\rho_{nw}$  = Densidad de la fase no mojante, g/cm<sup>3</sup>

#### <span id="page-23-0"></span>**Tabla 1.** *Valores típicos de tensión interfacial y ángulo de contacto*

*Valores típicos de tensión interfacial y ángulo de contacto de dos fluidos inmiscibles*

|                 | Ángulo de Contacto $(\theta)$ | Tensión Interfacial $(\sigma)$ |
|-----------------|-------------------------------|--------------------------------|
| Aire - Agua     | $\theta$                      | 72                             |
| Aceite - Agua   | 30                            | 48                             |
| Aire - Mercurio | 140                           | 480                            |
| Aire - Aceite   | $\theta$                      | 24                             |
| Agua - Aceite   | 30                            | 30                             |
| Agua - Gas      | 0                             | 50                             |
|                 | <b>Sistema</b>                |                                |

Nota: Adaptado de Ebanks et al., 1993, AAPG. El ángulo de contacto se da en grados y la tensión interfacial está en dina/cm

En la [Tabla 1,](#page-23-0) se aprecia un estándar de los valores de  $\sigma$  y  $\theta$  para los distintos sistemas de yacimientos. Teniendo en cuenta, que en laboratorio se realizan pruebas principalmente con inyección de mercurio para analizar el comportamiento del medio poroso, se pueden implementar estos valores.

Entonces, para un sistema de aire – mercurio adaptado a la Ecuación 4, quedaría de la siguiente manera:

$$
P_c = \frac{214}{d} = \frac{107}{r}
$$
 (5)

Donde:

 $P_c$  = Presión Capilar, psia

 $d =$ Diámetro de garganta de poro, micrones

 $r =$ Radio de garganta de poro, micrones

#### <span id="page-24-0"></span>**2.4.1 Métodos Directos**

#### **Plato poroso**

El corazón debe ser saturado con la fase mojante (agua o salmuera), por lo general se usa salmuera debido a que las sales como el cloruro de sodio, cloruro de calcio y cloruro de potasio previene el hinchamiento de los materiales arcillosos. El núcleo saturado es puesto sobre el plato poroso, que se encuentra saturado.

### **Centrífuga**

Es un método volumétrico que emplea un núcleo que es montado en un soporte central de rotor de una centrífuga, el cual debe girar a cierta velocidad que cada vez es mayor por etapas; la fuerza centrífuga es aplicada a los fluidos para saturar el núcleo, y de acuerdo con la diferencia de densidad, se genera un gradiente de presión en cada fase del líquido.

#### **Inyección de mercurio**

En este método, una muestra del núcleo debe ser limpiada y secada para posteriormente inyectar el mercurio líquido. Por etapas de aumento de la presión de

inyección, la cantidad de mercurio que entra en la muestra se mide, y se convierte en la saturación de la fase no mojante. Al ser la presión de la fase gaseosa muy pequeña, la presión absoluta del mercurio líquido es la presión capilar. Con este método se estima exclusivamente el tamaño de garganta poral en micrones.

#### <span id="page-25-0"></span>**2.4.2 Métodos Empíricos**

Debido al costo y tiempo que representa el realizar pruebas de presión capilar a yacimientos o pozos, distintos investigadores han encontrado el patrón de comportamiento de los datos y recreado a través de ecuaciones matemáticas que generen valores muy similares a los reales. Entre los modelos más conocidos y con menor incertidumbre empleados en la industria se encuentran J-Leverett y las Hipérbolas de Thomeer.

#### <span id="page-25-1"></span>**2.4.2.1 Función J**

Leverett en 1941, a través de experimentos para comprender la relación de la curvatura interfacial, saturación y presión capilar, dieron como resultado un gráfico generalizado de la curvatura de saturación, el cual tuvo un comportamiento muy significativo; similar a la curva de presión capilar y se logró identificar la variable como función J, que es definida como:

$$
J(S_w) = 0.21645 \frac{P_c}{\sigma \cos \theta} \sqrt{\frac{k}{\phi}}
$$
 (6)

Donde:

 $J(S_w)$  = Función J está en función de la saturación de agua, adimensional

- $P_c$  = Presión capilar a la saturación de agua, psi
- $\sigma$  = Tensión interfacial, dina/cm
- $\theta$  = Ángulo de contacto entre la fase mojante y no mojante, grados

 $K =$  Permeabilidad al aire, md

 $\varnothing$  = Porosidad, fracción

### <span id="page-26-0"></span>**2.4.2.2 Hipérbolas de Thomeer**

Thomeer en 1960 estudio el comportamiento de las curvas de presión capilar y encontró una forma muy peculiar; una hipérbola, entre la presión capilar y el volumen neto ocupado por la fase no mojante (mercurio), de donde destaco 3 parámetros que permiten definir la forma y los límites de la curva de presión capilar, esta se expresa de la siguiente manera:

$$
\log\left(\frac{P_c}{P_d}\right)\log\left(\frac{BV_{pc}}{BV_{p\infty}}\right) = -C^2\tag{7}
$$

También puede ser expresada como:

$$
BV_{pc} = BV_{p\infty}e^{\frac{-G}{\log(\frac{P_c}{P_d})}}
$$
(8)

Donde:

$$
C=\sqrt{\frac{G}{2.303}}
$$

 $G =$  Factor geométrico del poro, adimensional

 $BV_{pc}$  = Volumen Neto ocupado por el mercurio a una presión capilar, porcentaje

 $BV_{p\infty}$  = Volumen neto ocupado por el mercurio a una presión al infinito, porcentaje

 $P_d$  = Presión de desplazamiento, psi

 $P_c$  = Presión de capilar, psi

Los parámetros claves que definen la hipérbola son:

### <span id="page-27-0"></span>Tabla 2

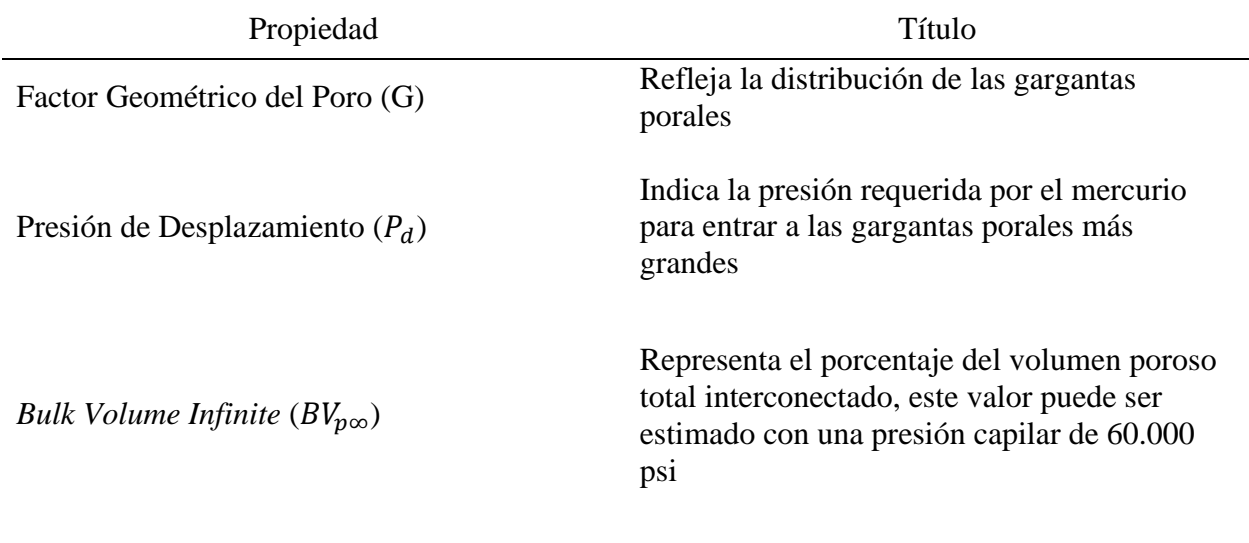

*Parámetros clave de las hipérbolas de Thomeer*

Nota: Elaborado por autores

Matemáticamente, las hipérbolas van a contener 2 asíntotas, que se representan por los parámetros  $P_d$  y  $BV_{n\infty}$ . Delimitando la tendencia de la curva de presión capilar y G, refleja la forma de la curva. Además, con la empleabilidad de la Ecuación 4, es posible conocer el valor del radio de garganta de poro si se tiene los datos del yacimiento, si no se puede estimar a través de los estándares base de sistemas de yacimientos presentes en la [Tabla 1](#page-23-0) y aproximar su valor. Es decir, despejando  $r$  de la Ecuación 4:

$$
r = \frac{2 \sigma \cos \theta}{P_c} \tag{9}
$$

Las hipérbolas de Thomeer para un sistema de poro simple contempla una óptima caracterización a partir de sus 3 parámetros. También, presenta la posibilidad de emplear el principio de superposición para el análisis e interpretación de sistemas de poros complejos, de tal manera que permite cuantificar esta caracterización (Ballay, 2009).

### <span id="page-28-0"></span>**Figura 1**

*Parámetros que componen las curvas de presión capilar* 

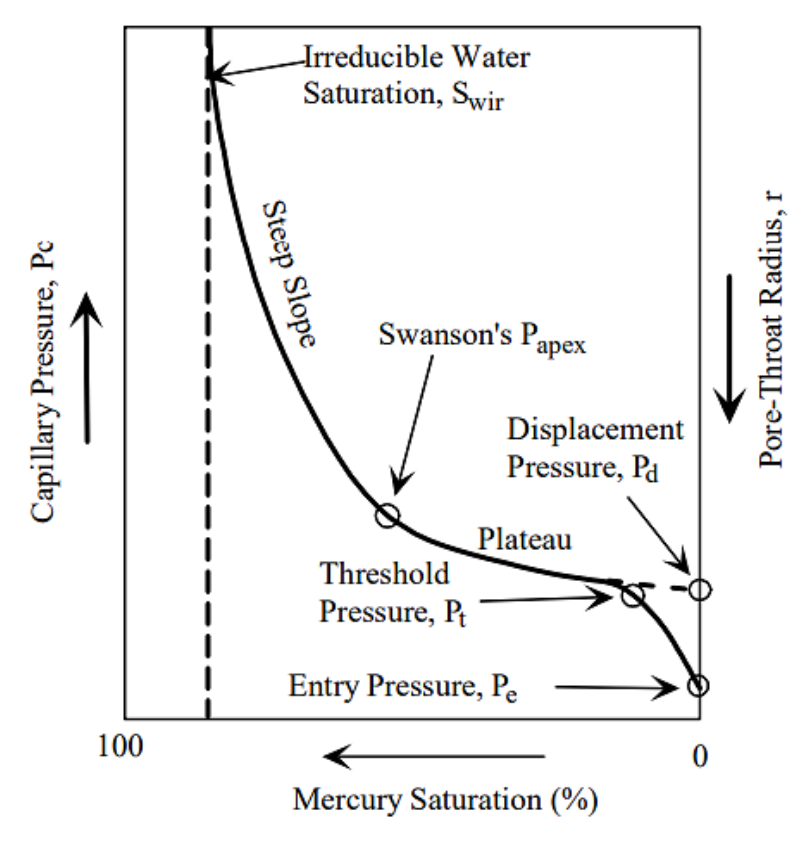

Nota: Tomado de *Permeability Prediction and Drainage Capillary Pressure Simulation in Sandstone Reservoirs,*  T. Wu, 2004, Texas A&M University.

La [Figura 1](#page-28-0) indica los diferentes parámetros que componen una curva de presión capilar, de la cual se puede destacar el punto de inflexión o Papex de Swanson, el cual indica la separación entre la microporosidad y la mesoporosidad. Presión de entrada (Pe) es "la presión a la cual la primera muestra de mercurio ingresa al sistema de poros" (Jenning, 1987). La presión límite (Pt) "La presión a la cual el mercurio forma un camino interconectado a través de la muestra" (Wu, T. 2004).

#### <span id="page-29-0"></span>**3 Caracterización petrofísica de los tipos de roca y las gargantas porales**

La caracterización de los tipos de roca y el medio poroso es un factor muy importante de la petrofísica del yacimiento, ya que hace parte de la caracterización integrada de yacimiento, con lo que se genera el montaje del modelo numérico del yacimiento y a su vez permite definir los procesos y acciones a tomar para tener una óptima y eficiente operación en la explotación.

Actualmente, existen diversos métodos que permiten interpretar y analizar la distribución de los tipos de roca y los tamaños de garganta de poro, sin embargo, antes de identificar y analizar estos métodos para identificar y clasificar los tipos de roca y su medio poroso es necesario tener presentes los conceptos que conforman esta caracterización.

### <span id="page-29-1"></span>**3.1 Caracterización de las gargantas de poros**

La caracterización de las gargantas de poro está muy influenciada por el flujo de fluidos a través del medio poroso, sin embargo, no se hace énfasis a las propiedades de la matriz; distribución del tamaño de grano, sino con las propiedades de los poros; distribución del tamaño de poro, puesto que lo que se analiza dentro del medio poroso el espacio poroso que contiene los fluidos y no la matriz (Hirasaki, s.f.). Sin embargo, antes de definir el caracterizar las gargantas de poros, es necesario la claridad de algunos conceptos fundamentales que representan el medio poroso.

#### <span id="page-29-2"></span>**3.1.1 Poro**

Poro es un espacio en la roca que puede contener fluidos. Además, el porcentaje que representa ese espacio poroso en la roca es conocido como porosidad (Schlumberger, s.f.).

### <span id="page-30-0"></span>**3.1.2 Garganta de poro**

La conectividad entre poros es conocido como cuerpo poroso; pasajes estrechos. El espacio más pequeño dentro de los cuerpos porosos es conocido como garganta de poro o radio de garganta de poro. En otras palabras, es el tamaño más pequeño existente dentro de los poros interconectados. También, es conocido como la entrada al poro.

### <span id="page-30-1"></span>**3.1.3 Sistemas de poros**

Hartman y Beaumont (2000) definen el sistema de poros como "una agregación de poros y gargantas de poros que forman una morfología similar". Es clara esta definición y muy directo en lo que representa un sistema de poros, sin embargo, hay más características de los poros que relacionan y afectan directamente el comportamiento en los sistemas de porosos, como lo es: Geometría del poro, número de coordinación de las gargantas de poros, forma del sistema de poro, entre otros.

Además, es importante destacar las gargantas de poros y la saturación de agua, ya que son unos de los factores que controlan el flujo de los fluidos presentes en las rocas del yacimiento (Hartman y Beaumont, 2000).

#### <span id="page-30-2"></span>**3.1.4 R35 Winland**

Existen diferentes métodos para caracterizar las gargantas de poros, sin embargo, la mejor fundamentación ha sido el caracterizarlo a través del tamaño de garganta de poro. Dale Winland desarrollo una relación empírica entre porosidad, permeabilidad y radio de garganta de poro.

Hartman y Beaumont (2000) afirman que:

Winland encontró que el sistema de poros efectivo que domina el flujo a través de la roca corresponde a una saturación de mercurio del 35%. Los sistemas de poros tienen radio de gargantas de poro (llamados tamaño de poro o r35) igual o menor que las gargantas de poro ingresadas cuando una roca está saturada al 35% con una fase no mojante. Después del 35% del sistema de poros se llena con un fluido de fase no mojante, el sistema de poros restante no contribuye al flujo. En cambio, contribuye al almacenamiento (p. 9-31).

Teóricamente es correcto afirmar que el tamaño de poro efectivo controla el comportamiento de los fluidos, puesto que, la garganta de poro es la principal propiedad para la entrada a los poros y también para el desplazamiento de los fluidos contenidos dentro del poro. Además, es un factor importante, ya que conociendo la altura del medio poroso podemos estimar su almacenamiento, lo cual nos da una aproximación del volumen de fluido contenido.

$$
\log r_{35} = 0.732 + 0.588 \log k - 0.864 \log \phi \tag{10}
$$

Donde:

r35 = Radio de garganta de poro a una saturación de mercurio del 35%, micrones

k = Permeabilidad al aire, md

 $\varnothing$  = Porosidad efectiva, porcentaje

Por otro lado, a diferencia de otros métodos que su valor es adimensional o no interpretable, el valor de R35 es caracterizable, ya que representa una categoría o tipo dependiendo del rango como se puede ver en la [Tabla 3.](#page-32-1)

### <span id="page-32-1"></span>Tabla 3.

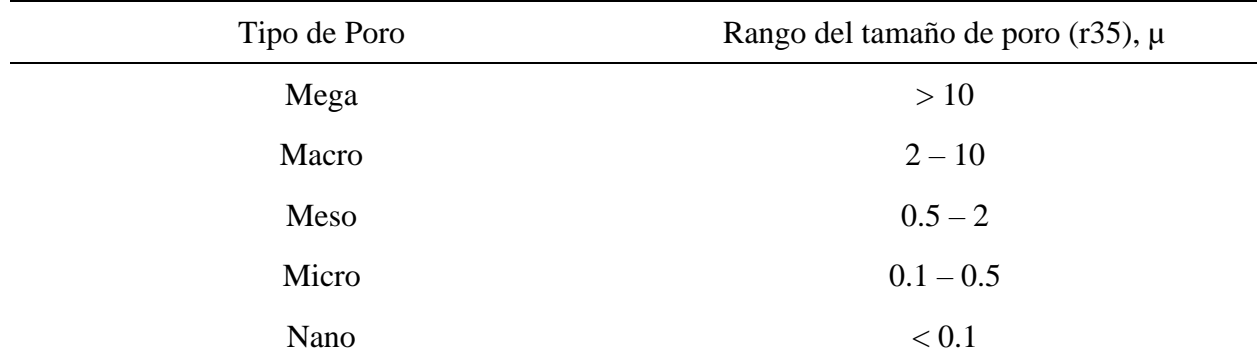

*Clasificación de la garganta de poro según r35*

Nota: Tomado de *Reservoir System Quality and Performance*. En E.A. Beaumont y N.H. Foster (Eds.), *Treatise of Petroleum Geology: Exploring for Oil and Gas Traps (pp. 9-3 – 9-154).* Hartmann, D.J. y Beaumont E.A, 2000, *American Association of Petroleum Geologists*.

### <span id="page-32-0"></span>**3.2 Unidades Hidráulicas**

La unidad hidráulica (UH), unidad de flujo o unidad de flujo hidráulico es un concepto que se originó con el objetivo de comprender y mejorar la estimación de las reservas y productividad, a través de la relación entre los parámetros microscópicos de la garganta de poro originarios del núcleo y las características macroscópicas procedentes de los registros (Amaefule et al.,1993).

Además, la heterogeneidad y las muestras de núcleos dieron lugar a corroborar la variación de la geometría de poro, produciendo la teoría de la existencia de zonas con similares características descritas en la ingeniería integrada de yacimientos; específicamente la geología y petrofísica, enfocadas en el comportamiento del flujo dentro del medio poroso [\(Figura 2\)](#page-33-1).

Las unidades hidráulicas, según Amaefule et al. afirman que son descritas principalmente por:

- Atributos geológicos de textura, mineralogía, estructuras sedimentarias, contactos de lecho y naturaleza de las barreras de permeabilidad.
- Propiedades petrofísicas de porosidad, permeabilidad y presión capilar.

### <span id="page-33-1"></span>Figura 2

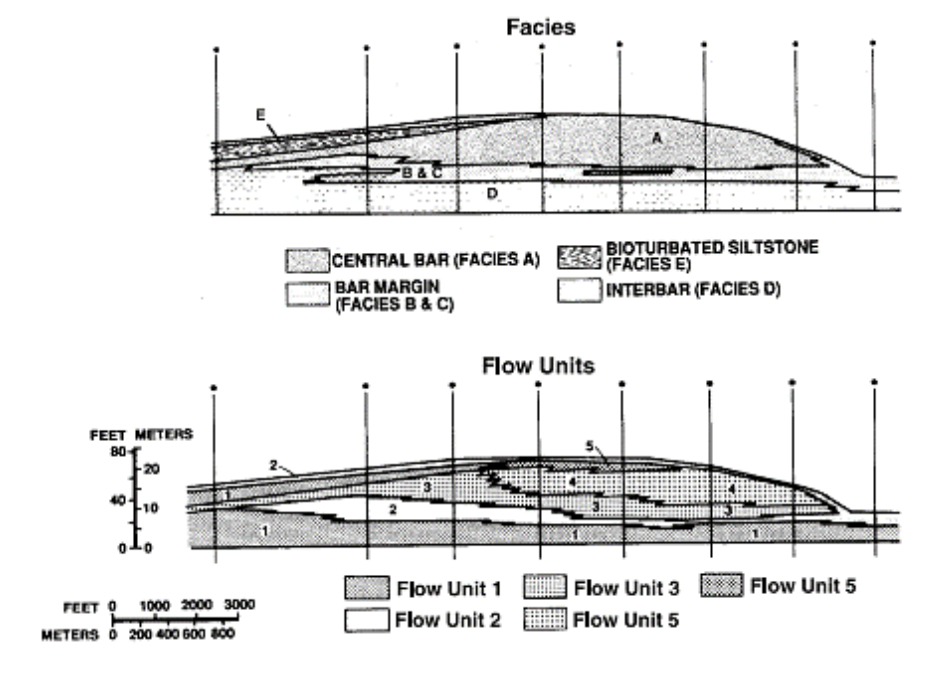

*Representación de las Unidades hidráulicas a través de las Facies*

### <span id="page-33-0"></span>**3.2.1 Métodos para determinar y clasificar las UH**

Debido a la gran influencia de las unidades de flujo en la estimación de reservas y procesos de optimización para producción, a lo largo de la historia, se han venido desarrollando diferentes métodos que permitan determinar las unidades de flujo hidráulico. Todos los métodos por lo general se consolidan en 2 fundamentaciones: la relación de permeabilidad y porosidad y las curvas de presión capilar.

Estos métodos son característicos debido a su gran influencia con la geometría del poro, además esta propiedad es la que permite identificar y caracterizar el medio poroso, a través del tamaño de la garganta de poro.

Nota: Tomado de Ebanks et al., 1993, AAPG.

#### **Flujo acumulado y capacidad de almacenamiento**

Es un método gráfico que permite visualizar las unidades hidráulicas a partir de la capacidad de flujo (CF); producto de la permeabilidad y el espesor, y la capacidad de almacenamiento (CA); producto de la porosidad y el espesor. El gráfico se basa en la curva de Lorenz; la cual es distribución acumulada, por lo tanto, es necesario realizar una tabla de distribución de frecuencias.

El método puede ser simplificado en 3 sencillos pasos:

- I. Calcular la frecuencia relativa de ambas variables, es decir, capacidad de flujo y almacenamiento. Es necesario conocer el espesor, de lo contrario se deberá hacer en primer lugar ese cálculo; el diferencial de las alturas.
- II. Calcular la frecuencia relativa acumulada para cada variable, este resultado es el mismo que la capacidad de flujo acumulado (CFA) y la capacidad de almacenamiento acumulado (CAA).
- III. Realizar el gráfico de CAA vs CFA. En la gráfica cada pendiente hace referencia a una unidad de flujo, además, teniendo en cuenta la curva de Lorenz podemos comprender 3 casos:
	- o Caso 1: Zonas de alto CF y bajo CA
	- o Caso 2: Zonas de bajo CF y alto CA
	- o Caso 3: Zonas de similar CF y CA

Estos casos representan los cambios en las propiedades del flujo, las cuales se caracterizan por la desviación de la pendiente. Además, cada apertura o punto de inflexión en el gráfico representa una unidad hidráulica (Stolz y Graves, 2003). Es

apreciable en la Figura 3, la determinación de las UH con la implementación de este método.

### <span id="page-35-0"></span>Figura 3

*Capacidad de flujo acumulado vs Capacidad de almacenamiento acumulado*

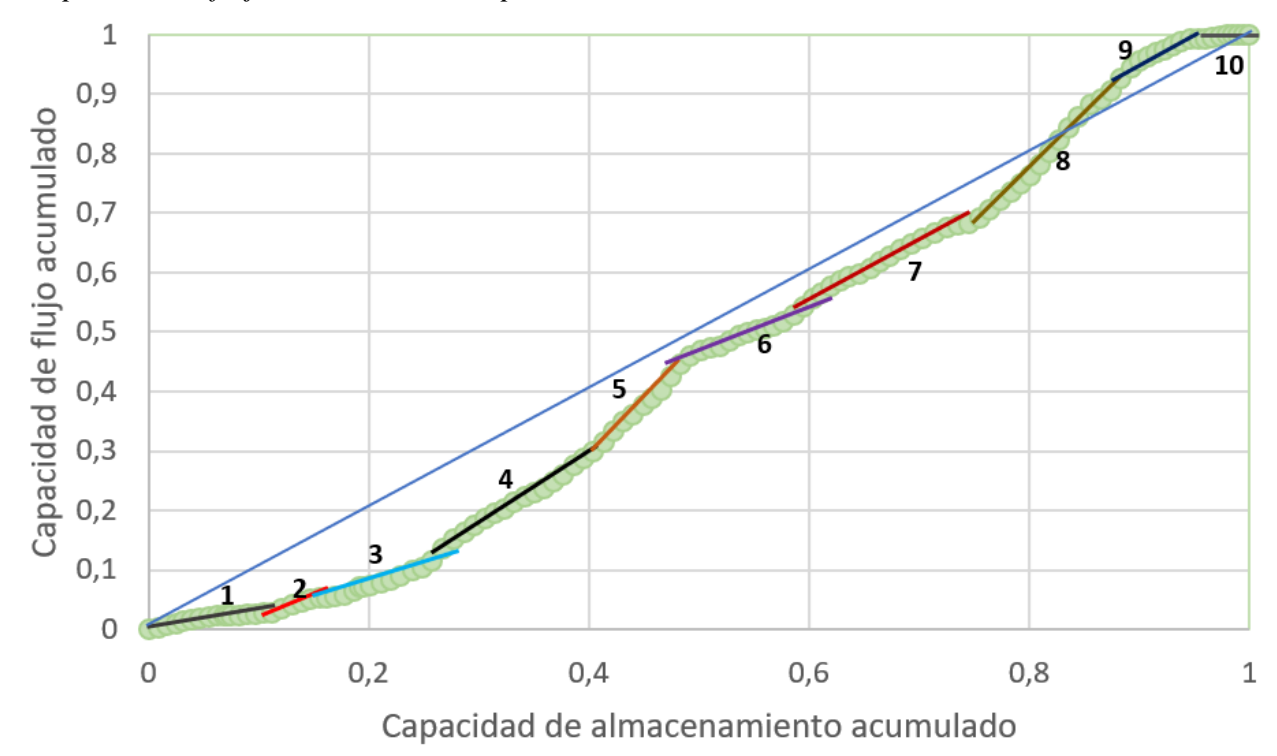

Nota: Elaborado por autores.

### **R35 Winland**

En el capítulo 3.1 se realizó una introducción de R35 para la caracterización de garganta de poro y la cual no varía nada para la determinación de unidades hidráulicas, ya que, como se visualiza en la Ecuación 10, el método ya implementa dos propiedades muy importantes; permeabilidad y porosidad, que permiten caracterizar y clasificar las UH con referencia en los radios de gargantas de poros similares dentro de los rangos comprendidos en la [Tabla 3.](#page-32-1) En la
Figura 4 se pueden visualizar los rangos de las gargantas porales en un gráfico semi logarítmico de permeabilidad vs porosidad, logrando comprender mejor el método de Winland.

En resumen, el método se implementa de manera gráfica, ya que, se realiza el gráfico de puntos de permeabilidad vs porosidad y dentro se trazan los límites de los rangos en la [Tabla 3](#page-32-0) para diferenciar los intervalos y comprender mejor su comportamiento. Posterior se trazan nuevas curvas de r35 que agrupen los datos, de manera que contenga el mayor número de puntos posibles. Si existe una gran agrupación de puntos en alguno de los rangos, es recomendable, trazar varias curvas para identificar con mayor precisión las diferentes unidades hidráulicas.

## **Figura 4**.

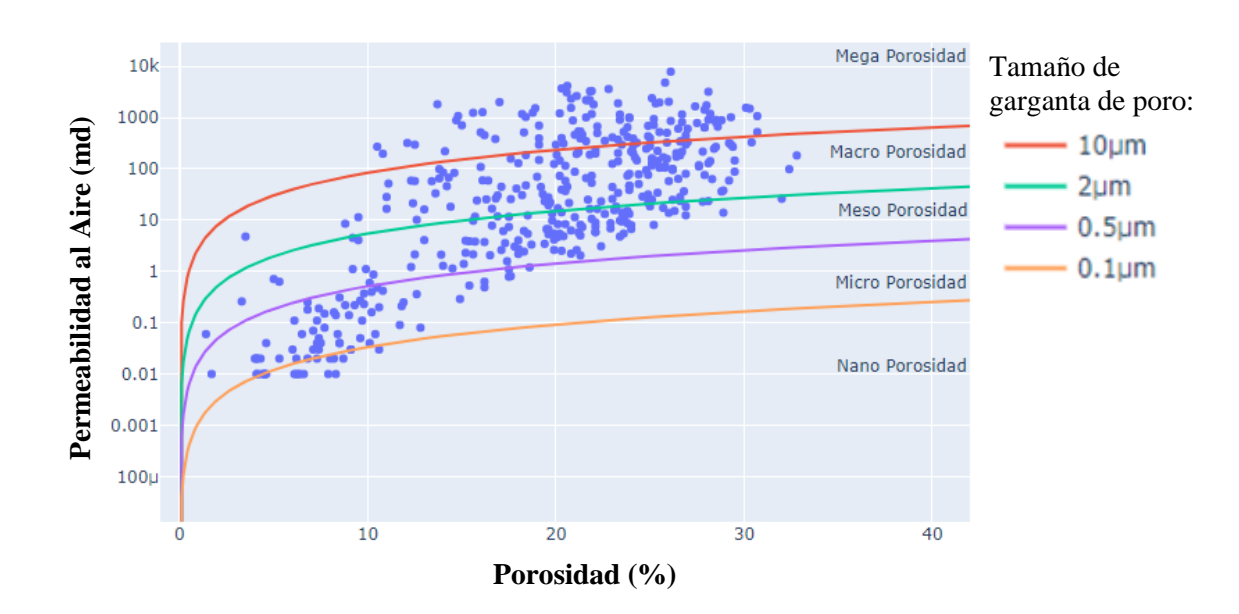

*Unidades hidráulicas con r35*

Nota: Elaborado por autores

## **Método de FZI**

Amaefule et al. (1993) posterior al planteamiento de las unidades hidráulicas, propusieron un método para determinarlas, basándose en el concepto de radio hidráulico medio y la ecuación de Kozeny-Carman; la Ecuación 3.

En primer lugar, remodelaron la ecuación de Kozeny-Carman para agrupar términos que sean más representativos y que permitan dar una mejor perspectiva a la constante de Kozeny. Posterior, se les atribuyo un nombre referente a la característica que incorporan, dando como resultado la siguiente expresión:

$$
\sqrt{\frac{k}{\phi_e}} = \left[\frac{\phi_e}{1 - \phi_e}\right] \left[\frac{1}{\sqrt{Fs} \tau S_{gv}}\right]
$$
\n(11)

Renombrando cada parámetro quedaría de la siguiente manera:

$$
RQI = FZI * \phi_N \tag{12}
$$

Donde:

RQI= 0.0314  $\frac{k}{a}$  $\frac{\pi}{\phi_e}$ , Índice de Calidad de la Roca o Reservorio, µm (RQI, por sus siglas en

inglés). Se utiliza la constante 0.0314 para pasar de md a  $\mu$ m<sup>2</sup>. La porosidad es efectiva en fracción.

$$
\emptyset_N = \left[\frac{\emptyset_e}{1-\emptyset_e}\right]
$$
, Relación volumétrica del poro y grano o Porosidad efectiva normalizada,

fracción.

FZI = 
$$
\left[\frac{1}{\sqrt{Fs} \tau S_{gv}}\right]
$$
, Indicador de la Zona de Flujo, µm (FZI, por sus siglas en inglés).

- **Índice de Calidad del Reservorio (RQI):** La relación de permeabilidad y porosidad refleja la calidad de la roca, sin embargo, RQI define la calidad de la unidad hidráulica y este a su vez nos estima la capacidad que puede tener de fluidos, ya que, se manejan los mismos términos que CF y CA, por lo que implementando RQI junto con el espesor es una herramienta poderosa para la predicción de su almacenamiento y flujo en la UH.
- **Indicador de la Zona de Flujo (FZI):** Muchos investigadores dividen las zonas del yacimiento por capas, sin embargo, no tienen en cuenta la dependencia que tienen las características geológicas en el comportamiento de los fluidos. Por otro lado, la variable FZI interpreta e implementa los atributos geológicos que permiten determinar las unidades hidráulicas en el reservorio (Amaefule et al., 1993).

Existen 3 maneras para determinar las unidades hidráulicas con FZI, las cuales son:

- I. Histograma: Se realiza distribución normal de FZI y se determina el número de unidades hidráulicas de manera iterativa, visualizando en valor correcto en el gráfico.
- II. Probabilidad Acumulada: Se realiza un gráfico de probabilidad acumulada de FZI, similar al realizado en el método de CF y CA, donde cada recta representa una unidad hidráulica y cada punto de inflexión representa el comienzo de una nueva unidad hidráulica.
- III. Gráfico de RQI vs  $\phi_N$ : Se realiza el gráfico en escala log-log, se identifica las líneas rectas de pendiente unitaria que intercepten en  $\phi_N = 1$ . Este es el valor de FZI constante o FZI Mean y a su vez, refleja la unidad hidráulica (Amaefule et al, 1993). Posterior se calcula por medio de regresión lineal los datos de cada unidad

hidráulica establecida y se comparan los valores de la regresión lineal y del FZI Mean. Si los valores son similares, se asume que están correctas las unidades hidráulicas seleccionadas, de lo contrario se realiza de manera iterativa los procesos hasta disminuir el error entre ambos.

Para medir la precisión del método se realiza el respectivo cálculo de permeabilidad y se compara con la permeabilidad real o medida.

La ecuación alternativa que propusieron Amaefule et al., para el cálculo de permeabilidad y con el que se realiza la comparación es:

$$
k = 1014 \ FZI_{mean}^2 \ \frac{\phi_e^3}{(1 - \phi_e)^2} \tag{13}
$$

Donde:

 $k =$  Permeabilidad al aire, md

FZI= Indicador de la Zona de Flujo, µm

 $\varphi_e$  = Porosidad efectiva, fracción

En la [Figura 5](#page-40-0) se puede apreciar la interpretación y determinación de las unidades hidráulicas a través del método de probabilidad acumulada, en el que cada línea recta representa una unidad hidráulica, es decir, datos del yacimiento que presenta propiedades petrofísicas y características geológicas similares.

En la [Figura 6](#page-40-1) se visualiza la selección de las unidades hidráulicas por medio de líneas rectas paralelas. Además, se ve el valor de la intercepción cuando  $\phi_N = 1$ , es decir, el valor de FZI mean de la unidad de flujo.

# <span id="page-40-0"></span>Figura 5

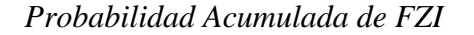

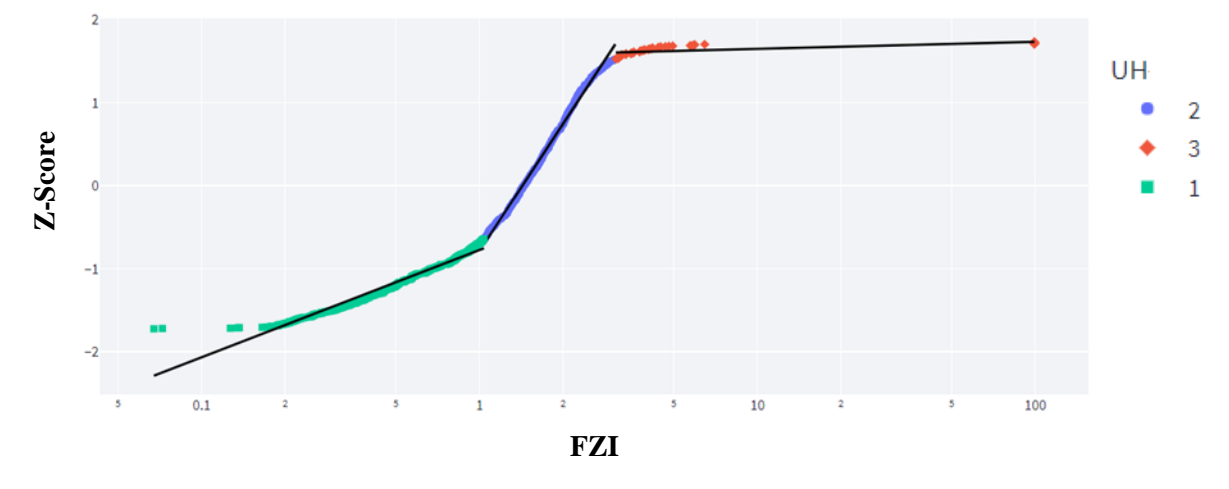

Nota: Elaborado por autores

*Gráfico de RQI vs* ∅

## <span id="page-40-1"></span>Figura 6

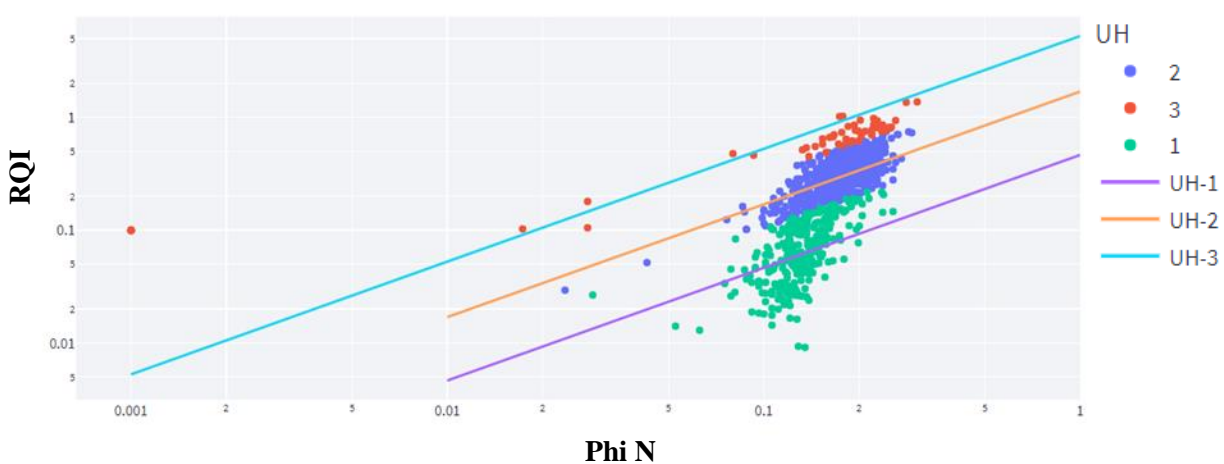

Nota: Elaborado por autores

## **Saturación de agua irreducible**

A lo largo de la investigación para la resolución del método de FZI, se dieron cuenta de que existía una buena correlación entre la saturación de agua irreducible (calculada de pruebas de presión capilar), FZI y otras propiedades. El comportamiento que presentaba Swirr contra FZI era inversamente proporcional, por lo que dedujeron la siguiente ecuación con un coeficiente de determinación del 0.998 (Amaefule et al., 1993):

$$
S_{wirr} = 1 - \frac{1}{a + b FZI^{-c}}
$$
\n<sup>(14)</sup>

Donde:

 $S<sub>wirr</sub> = Saturación de agua irreducible, fracción$ 

 $a = 1.12$  $b = 0.5634$ 

 $c = 1.44$ 

Sin embargo, existe una ecuación que permite interpretar este comportamiento con base en los criterios de Amaefule et al., la cual fue desarrollada por Aristóbulo Bejarano, la cual se expresa matemáticamente como:

$$
FZI = \frac{1 - S_{wirr}}{S_{wirr}}\tag{15}
$$

Donde, FZI se da en micrómetros y S<sub>wirr</sub> en fracción.

Sí se despeja la saturación de agua irreducible en la Ecuación 10, queda de la siguiente manera:

$$
S_{wirr} = \frac{1}{1 + FZI} \tag{16}
$$

De esta manera, es posible estimar el valor de saturación de agua irreducible y, además, permite dar un mejor entendimiento al comportamiento de los fluidos en el medio poroso y como se relacionan a través de las unidades de flujo. En el [Apéndice D. Comparativa entre Amaefule y](#page-82-0)  [Aristóbulo,](#page-82-0) se puede ver más detalles de la excelente precisión del modelo.

#### **Función J**

Debido a que este método realiza una curva generalizada independiente de si se pasa los datos del yacimiento o formación, por tanto, según Brown (1951) afirma que hay mejores resultados cuando se trabaja la función J en muestras de litologías o geometrías similares para de esta manera evitar ruido en el método y tener una estimación más precisa, es decir, es preferible integrar el método para la caracterización de cada unidad de flujo y de esta manera asegurar que los resultados sean prácticamente cercanos a los reales.

### **Función J Normalizado (J\*)**

Teniendo en cuenta que la función J tiene una efectividad inestable en la estimación de curvas de presión capilar, se han presentado diversos modelos que buscan aprovecharse de sus desventajas con el fin de mejorarlo, en otras palabras, incluir propiedades que permitan relacionar la función J con el tamaño de poro e implementar características que logren distinguir diferentes litologías.

## <span id="page-43-0"></span>**Tabla 4.** *Funciones de J normalizada*

*Funciones de J normalizada*

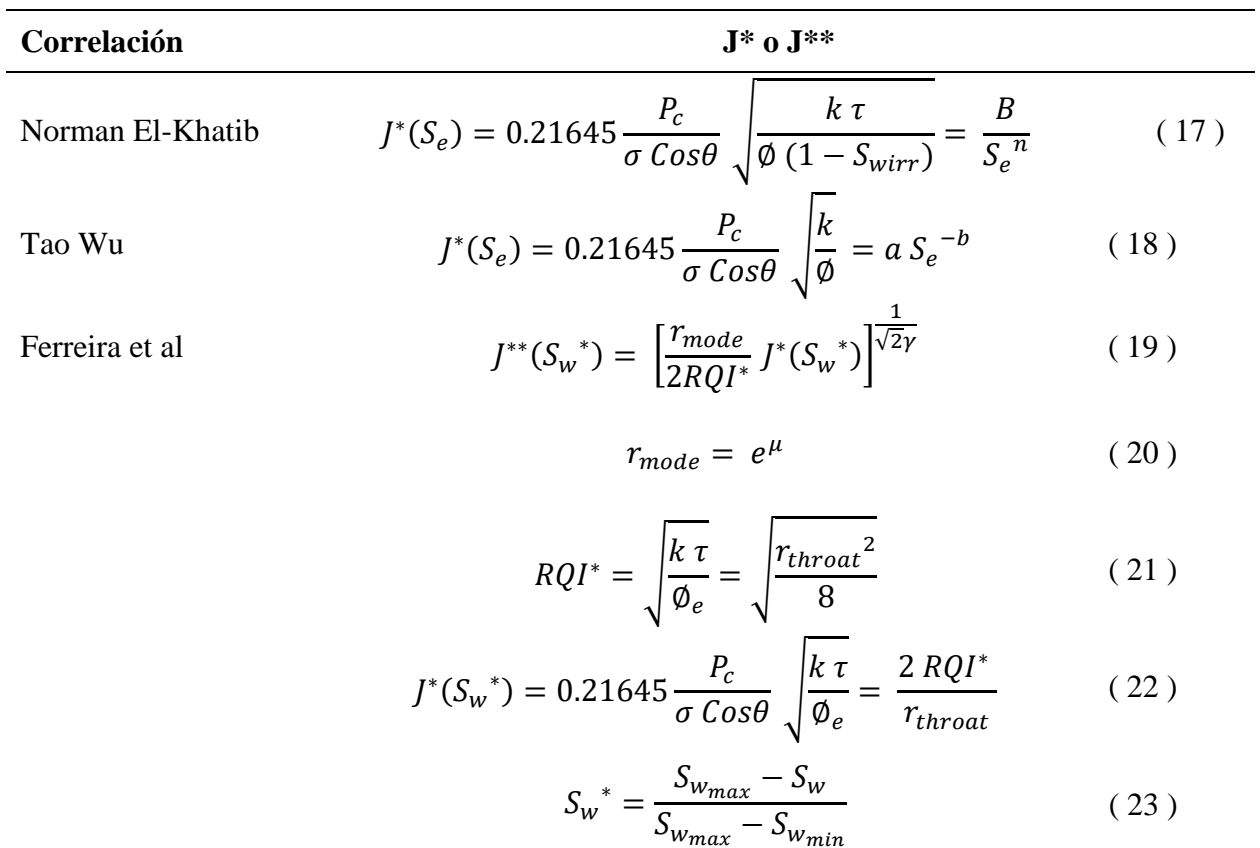

Nota: Elaborado por autores

Donde:

 $\tau$  = Tortuosidad, adimensional

$$
S_e = \frac{S_w - S_{\text{wirr}}}{1 - S_{\text{wirr}}}
$$
, Saturación efectiva o normalizada, fracción

$$
B = \frac{1}{\sqrt{4b+2}}
$$

n = Exponente de saturación, adimensional

 $a = Esta$  relacionado con presión de desplazamiento  $(P_d)$ 

 $b = \frac{1}{\lambda}$ 

 $λ =$ Índice de distribución del tamaño de poro

µ = es la media de la garganta de poro

 $y = Es$  la desviación estándar de la distribución de garganta de poro

 $r_{throat}$  = Promedio del radio de garganta de poro

 $r_{mode}$  = Corresponde a la Función de densidad de probabilidad del radio de garganta de poro

 $RQI^*$  = índice dinámico de tipificación de la roca-reservorio

 $S_{w_{max}}$  y  $S_{w_{min}}$  = Valor máximo y mínimo alcanzado de la saturación durante el drenaje.  $S_{w_{max}}$  generalmente es 1.

 $S_w$  = Saturación de la fase mojante

 ${S_w}^*$ = Saturación normalizada del fluido mojante

Los modelos de la [Tabla 4](#page-43-0) se basan principalmente en el principio de función J de Leverett, sin embargo, podemos apreciar los cambios realizados y que caracteriza a cada correlación. Por otro lado, definiendo minuciosamente cada propuesta, se podría afirmar que el modelo de El-Khatib fue el pionero en el desarrollo empírico y con fundamentos matemáticos que permitieron corroborar la veracidad de la correlación y como influía en la integración de varias litologías.

Además, el parámetro de saturación efectiva o normalizada implicó un cambio significativo, tomando en cuenta lo que Wu (2004) afirma "la relación de la función J y saturación de agua tienen un coeficiente de determinación de 0.87, mientras que la relación entre la función J y la saturación efectiva de agua (S<sub>e</sub>) tiene un R<sup>2</sup> de 0.97" (p. 88).

Por otro lado, Ferreira et al., (2015) proponen una correlación universal para la función J que es aplicable para la caracterización de rocas en yacimientos complejos. La correlación tiene bastantes consideraciones y comparaciones de diferentes métodos empíricos, del cual se destaca su comportamiento de manera impactante por la precisión de los resultados, además de mostrar respuestas muy precisas en yacimientos complejos, haciendo una herramienta muy poderosa y práctica para la ingeniería integrada de yacimientos.

#### **Yacimientos complejos e Hipérbolas de Thomeer**

Las hipérbolas de Thomeer son destacables de distintos métodos, ya que, permite la superposición de curvas para describir los sistemas de poros complejos, es decir, distribuciones bimodal y multimodal.

Además, el método permite ser analizado con datos del núcleo, sin embargo, la diferencia radica en la usabilidad con datos provenientes de pruebas de núcleo, específicamente, la saturación del fluido y la porosidad en función de la presión capilar, es decir, la variación del volumen neto ocupado por los fluidos a una presión capilar. Esta ecuación se expresa de la siguiente manera:

$$
k_a = 3.8068 \, G^{-1.3334} \left(\frac{BV_{p\infty}}{P_d}\right)^2 \tag{24}
$$

Donde:

 $k_a$  = Permeabilidad al Aire, md

Por otro lado, existen diferentes métodos que desean interpretar de distinta manera el método de Thomeer a través de consideraciones y suposiciones. Estos métodos se pueden visualizar en la [Tabla 5.](#page-46-0)

#### <span id="page-46-0"></span>Tabla 5

*Métodos modificados de las Hipérbolas de Thomeer*

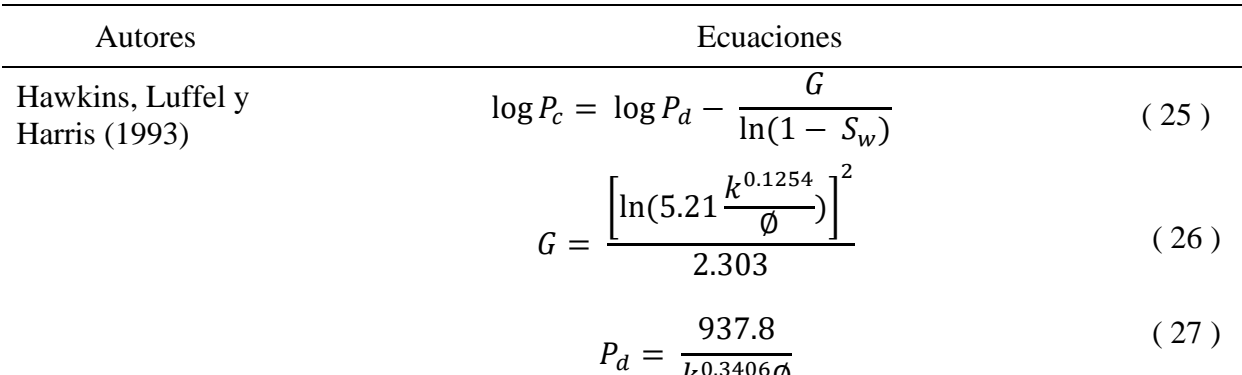

$$
\log P_c = \log P_d - \frac{G}{\ln(\frac{1 - S_w}{1 - S_{wirr}})}
$$
(28)

 $k^{0.3406}$ Ø

Wu y Berg  $(2003)$ 

Nota: Elaborado por autores

Donde:

- $P_d$  = Presión de desplazamiento, psi
- $P_c$  = Presión de capilar, psi
- $G =$  Factor geométrico del poro, adimensional
- $S_w =$  Saturación de agua, fracción

 $S_{wirr}$  = Saturación de agua irreducible, fracción

 $k =$  Permeabilidad, md

 $\varnothing$  = Porosidad, %

De los métodos presentados en la [Tabla 5](#page-46-0) son destacables la Ecuación 26 y Ecuación 27, porque permiten determinar el valor de la presión de desplazamiento y el factor geométrico del poro, a partir de datos de permeabilidad y porosidad. Además, los métodos permiten evaluar las curvas de presión por medio de la saturación, proporcionando una manera distinta de interpretar y analizar los datos.

#### **3.3 Distribución del tamaño de garganta de poro**

La distribución del tamaño de garganta de poro (DTGP) e incluso la distribución del tamaño de poro (DTP) son propiedades que permiten comprender desde otro punto de vista la distribución del medio poroso. Además, esta propiedad influye en la presión capilar y por consiguiente la permeabilidad. Existen diferentes métodos con el fin de cuantificar la DTP, de los cuales se resaltan las variables  $\lambda$  y G de Broke & Corey y Thomeer respectivamente (Hawkins et al., 1993).

#### **Broke & Corey**

Broke y Corey definieron una ecuación para interpretar el comportamiento de la curva de presión capilar, este modelo propuesto tiene la siguiente expresión:

$$
P_c = P_d S_e^{-\frac{1}{\lambda}} \tag{29}
$$

$$
S_e = \frac{S_w - S_{wirr}}{1 - S_{wirr}}\tag{30}
$$

Donde:

 $P_c$  = Presión capilar a la cierta saturación de agua, psi

 $P_d$  = Presión de desplazamiento, psi

 $\lambda$  = Índice de distribución del tamaño de poro, adimensional

S<sup>e</sup> = Saturación efectiva o Saturación normalizada, fracción

 $S_w =$  Saturación de agua, facción

 $S<sub>wirr</sub> = Saturación de agua irreducible, fracción$ 

Lo importante de este método es la incorporación de  $\lambda$ , ya que cuantifica la DTP de cada curva de presión capilar, permitiendo caracterizar. Esta variable se calcula como la pendiente que se produce al realizar una gráfica de S<sub>e</sub> vs  $\frac{P_c}{P_a}$  $\frac{P_c}{P_d}$  en escala logarítmica, donde la pendiente negativa es el valor de  $\lambda$ .

#### **Hipérbolas de Thomeer**

Este método es una herramienta muy poderosa debido a su aplicación en yacimientos complejos, además de que el parámetro G tiene gran influencia con la DTP, permitiendo tener resultados más asertivos que otros métodos.

El valor es posible calcularlo a través de una regresión lineal y diferencias finitas. Sin embargo, Hawkins, Luffel y Harris en 1993 desarrollaron correlaciones que permiten determinar los valores de  $P_d$  y G a través de permeabilidad y porosidad, las cuales son la Ecuación 26 y Ecuación 27 respectivamente.

## **4 Aprendizaje Automático**

El aprendizaje automático (ML, por sus siglas en inglés), es un área de la Inteligencia Artificial que se basa en el aprendizaje de los datos a través de algoritmos.

Samuel (1959) define el ML como "el campo de estudio de la informática que da a las computadoras la habilidad de aprender sin ser explícitamente programadas". En pocas palabras, define claramente lo que es ML, ya que, simplemente son algoritmos que intentan identificar el patrón del comportamiento de los datos, independientemente del objetivo final.

Existen diversidad de algoritmos, los cuales podemos clasificarlos según el objetivo deseado, ya sea, hacer predicciones, clasificaciones, agrupaciones u optimizaciones. Por otro lado, estos pueden ser divididos en tres categorías:

#### **4.1 Aprendizaje Supervisado**

Estos métodos intentan encontrar el patrón que permita interpretar y modelar los datos, conociendo su comportamiento. Además, es supervisado porque es necesario la selección de las variables de entrada y la variable objetivo. Por ejemplo, si se desea que la computadora aprenda a diferenciar un perro de un gato, es necesario pasarle las características propias del animal y, por otro lado, a quien se está caracterizando; el perro o el gato.

De esta manera, es como se entrena el aprendizaje supervisado y se modela a través de procesos iterativos hasta alcanzar un nivel de desempeño aceptable. En esta categoría se puede encontrar métodos para: Regresión y clasificación.

#### **4.2 Aprendizaje No-Supervisado**

Son métodos más complejos, debido a que el objetivo principal es encontrar la estructura de los datos. En otras palabras, son algoritmos que buscan descubrir un patrón que pueda agrupar los datos, simplemente basándose por las características y similitudes únicas de los datos.

Por otro lado, el aprendizaje no supervisado también contiene métodos para seleccionar las características importantes, esto con el fin de optimizar los modelos, ya que, el número de variables es asimilable al número de dimensiones y, por consiguiente, aumentara la dispersión de los datos, reflejando problemas estadísticamente, este fenómeno es conocido como Maldición de la Dimensión.

Por lo tanto, en esta categoría se puede encontrar algoritmos para: Agrupamiento y reducción de la dimensionalidad.

#### **4.2.1 Agrupamiento**

Los modelos de agrupamientos contienen un sin número de algoritmos, sin embargo, dependiendo la implementación se evalúa la viabilidad de cada uno.

#### **4.2.1.1** *K Means*

Es bastante conocido este método, su principio es elegir un número k de grupos y el algoritmo se encarga de clasificar y agrupar los elementos, tenido en cuenta que un elemento no puede pertenecer a más de un grupo o subconjunto.

Hay que tener en cuenta que este modelo, presenta fallas en conjuntos donde se tienen formas no esféricas o son complejas.

#### **4.2.1.2 Aglomerativo**

El algoritmo se basa en la construcción de una jerarquía, se basa en el enfoque de abajo hacia arriba, es decir, comienza con la unión de dos puntos que son los más similares hasta que todos los puntos tienen a unirse o formar parte de un mismo conjunto. Estos métodos jerárquicos se proyectan en un dendrograma debido a que su forma es similar a la de un árbol. La manera de seleccionar los subconjuntos es similar a *K-Means* debido a que se elige un número k que en este caso se refleja como el corte del dendrograma a una altura específica, lo que genera k subconjuntos.

Sus desventajas se presentan en datos donde hay ruido o valores atípicos, además de que son métodos computacionalmente costosos. Sin embargo, estos métodos son más detallistas en cuanto a la relación de los datos.

#### **4.2.1.3** *Gaussian Mixture*

Rodrigo (2020) define este modelo como: "Es un modelo probabilístico en el que se considera que las observaciones siguen una distribución probabilística formada por la combinación de múltiples distribuciones normales (componentes)". En otras palabras, es similar a varios modelos de probabilidad, ya que su principio es ese, sin embargo, su diferencia radica en que no realiza subconjuntos sino distribuciones de probabilidad dependiendo en número k que se elija.

### **4.3 Aprendizaje Reforzado**

Son métodos que basan en el principio de prueba y error, debido a que aprenden a partir de acciones que se ejecuten y genera una respuesta positiva o negativa según si la acción provee una solución al problema o no.

### **5 Metodología**

El modelo propuesto para la estimación y clasificación de las gargantas porales se basa en los algoritmos de ML y la correlación propuesta por Aristóbulo B. para la predicción de Saturación de agua irreducible; siendo este el factor principal para el desarrollo de las curvas de presión capilar, además se programó con el lenguaje de Python, lo que permite interactuar con los datos de manera dinámica.

A pesar de que solo es necesario los valores de permeabilidad y porosidad efectiva, la aplicación soporta la entrada de más valores, esto con el fin de tener una mayor interactividad entre el modelo y las características y propiedades del yacimiento.

#### **5.1 Preparación y preprocesamiento de datos**

Teniendo en cuenta que todo modelo de inteligencia artificial requiere realizar un Análisis Exploratorio de Datos (EDA, por sus siglas en inglés), debido a que esto permite de una manera libre investigar y examinar la calidad de los valores, por medio de la visualización, transformación y modelado de datos. De esta manera, se manejan los valores atípicos y faltantes que generan ruido y problemas estadísticos dentro del conjunto de datos.

Posteriormente, para entrenar el modelo de ML y evaluar su desempeño, separamos el conjunto de datos en: Datos de entrenamiento (*Train*) y datos de prueba (*Test*).

## <span id="page-53-0"></span>**Figura 7**

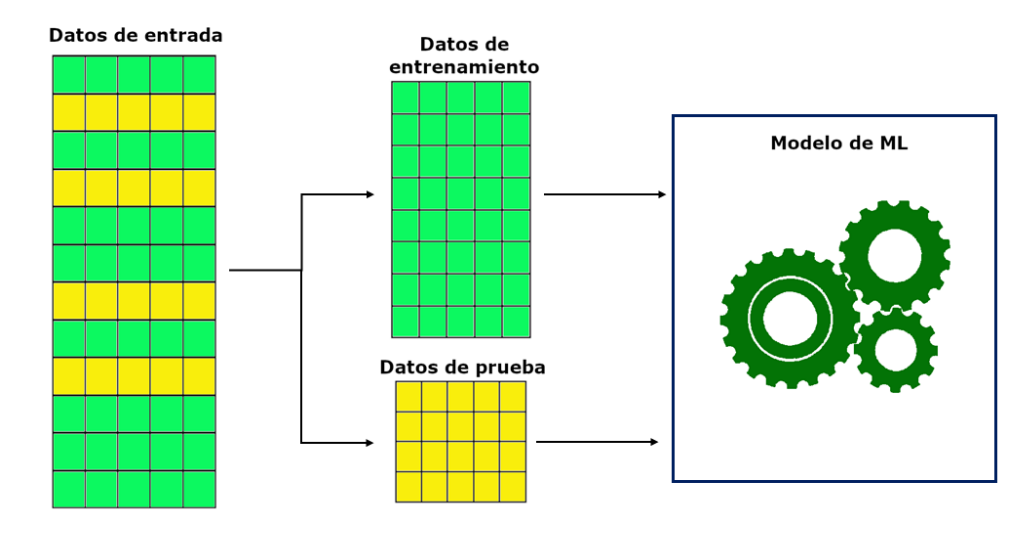

Aprendizaje No Supervisado

*Estructura de aprendizaje no supervisado*

Nota: Elaborado por autores

Este tipo de procesos permite conocer la precisión de las métricas de manera real; aparentemente, debido a que, se evalúa el modelo con datos reales que no fueron incluidos dentro del modelado. Es decir, los datos de prueba son datos que nunca ha visto el modelo, es de esta manera como en verdad es posible medir el rendimiento del modelo desarrollado, un ejemplo práctico de este tipo de modelos se puede observar en la [Figura 7.](#page-53-0) Sin embargo, se resalta que es necesario tener una muestra grande de datos, de lo contrario se tiende a entrar en un error por subajuste o también conocido como *underfitting.* Este problema es muy común debido a que hay un pobre conjunto de datos con el que se entrenó el modelo, por lo que no tiene un buen desempeño al tratar de predecir valores.

Por otro lado, existe un comportamiento diferente cuando nuestros datos contienen mucho ruido, valores atípicos o anomalías generan que el modelo aprende de manera exacta los datos de entrenamiento, junto con los defectos, lo que hace que el modelo presente inconsistencias a la hora de evaluar su rendimiento, puesto que aprendió perfectamente los datos de entrenamiento y con datos fuera de ese rango presentara fallas. Se visualiza de mejor manera estos tipos de errores en la [Figura 8.](#page-54-0)

#### <span id="page-54-0"></span>**Figura 8**.

*Sobreajuste y Subajuste para aprendizaje automático*

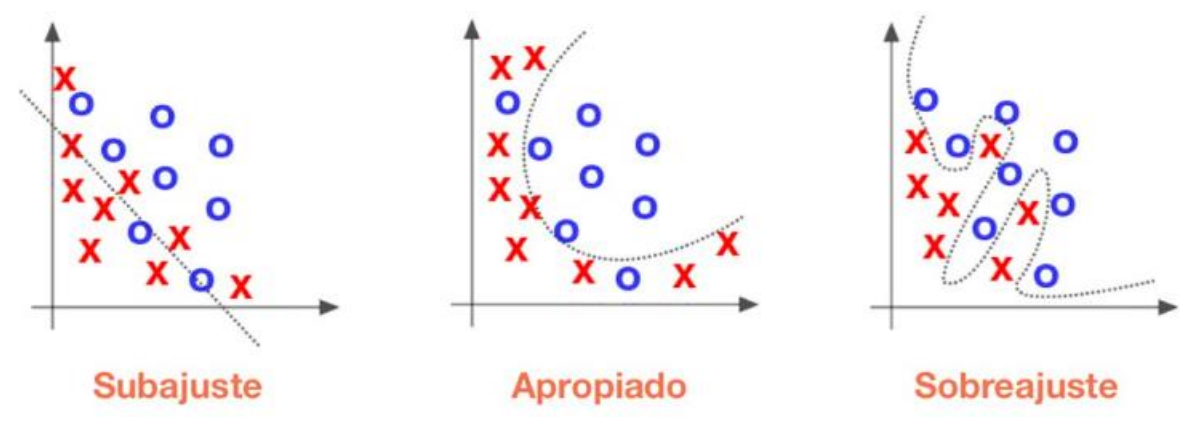

Nota: Tomado de Introducción a Sobreajuste y Subajuste para Machine Learning por L. Gonzalez, 2018, aprendeIA.

#### **5.2 Determinación de unidades hidráulicas**

El método para clasificar las unidades hidráulicas será: FZI. Debido a que tiene buena relación con las propiedades petrofísicas, lo que permite estimar valores con mejor precisión desde nuestro punto de vista.

Teniendo en cuenta que el método de FZI es tedioso, ya que es asimilable al método científico (Prueba y error), se analizó implementar modelos de aprendizaje no supervisado por agrupamiento, debido a que se tiene las características de cada tipo de roca más no se sabe a qué unidad hidráulica pertenecen. Se puede destacar tres algoritmos que tuvieron un desempeño significativo con base en el gráfico de probabilidad acumulada y la permeabilidad predicha. A continuación, se presentarán los detalles de cada modelo con lo cual se puede identificar la veracidad que tiene la implementación de los algoritmos de agrupamiento en estos casos.

#### **Cálculo de Saturación de agua irreducible**

Es importante destacar el cálculo de Swirr con la Ecuación 16, ya que presenta una relación fuerte para la determinación de las unidades hidráulicas, debido a que proporciona una escala adecuada para el entrenamiento de modelos de ML.

Los detalles de los datos de Swirr pueden verse en el software [\(https://desolate-hollows-](https://desolate-hollows-74841.herokuapp.com/?id=f5328076-f516-4114-bfd1-dafcea562a59)[74841.herokuapp.com/?id=f5328076-f516-4114-bfd1-dafcea562a59\)](https://desolate-hollows-74841.herokuapp.com/?id=f5328076-f516-4114-bfd1-dafcea562a59).

#### **Agrupamiento Combinado**

A medida que se desarrollaba el modelo con cada algoritmo, se decidió realizar una combinación de cada modelo, esto con el fin de mejorar la precisión de los subconjuntos, con esa idea se tomó los resultados de *k-means*, Aglomerativo y *Gaussian Mixture* y se realizó su remodelamiento por cada uno de ellos, obteniendo nuevos cambios que permitieran mejorar el desempeño de los modelos, teniendo en cuenta los resultados de cada uno.

#### **5.3 Curvas de Presión Capilar**

Con base en la implementación del método FZI y los resultados obtenidos de la determinación de unidades hidráulicas con el modelo seleccionado; Aglomerativo para este estudio, se logró estimar el valor de saturación de agua irreducible y la distribución de cada UH. Además, conociendo que las variables descritas en la [Tabla 2](#page-27-0) son la base para realizar las curvas de presión capilar en el método de Thomeer. Esto permite tener una mejor aproximación a los datos reales, sin necesidad de utilizar muestras de núcleos, lo cual representa menos costos y una ventaja significativa por la interacción con los datos para analizar el comportamiento de estos y por consiguiente el medio poroso.

En la [Figura 9,](#page-56-0) se presenta el resumen de la metodología empleada en el modelo propuesto del proyecto por medio de un diagrama de flujo.

### <span id="page-56-0"></span>Figura 9.

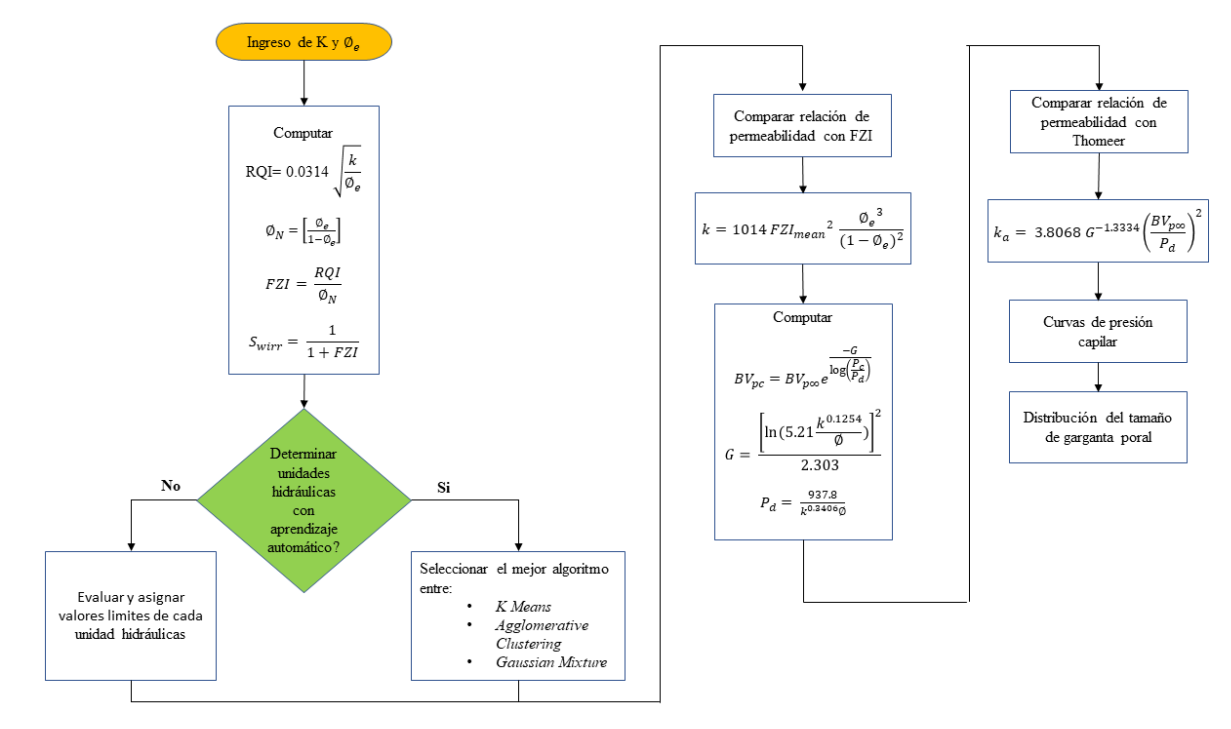

*Diagrama de flujo del modelo propuesto*

Nota: Elaborado por autores.

### **6 Resultados**

Esta unidad comprende los resultados obtenidos con la aplicación del software PAWER; el manual de usuario se encuentra en el [Apéndice B. Interfaz del manual de usuario del Software](#page-78-0)  [PAWER,](#page-78-0) y los datos que se utilizaron para el desarrollo del proyecto son obtenidos de la investigación de Clerke et al. (2008), que tiene como nombre: "*Application of Thomeer*  *Hyperbolas to decode the pore systems, facies and reservoir properties of the Upper Jurassic Arab D Limestone, Ghawar field, Saudi Arabia: A "Rosetta Stone" approach*". Los detalles se pueden ver más a profundidad en el software PAWER [\(https://desolate-hollows-](https://desolate-hollows-74841.herokuapp.com/?id=f5328076-f516-4114-bfd1-dafcea562a59)[74841.herokuapp.com/?id=f5328076-f516-4114-bfd1-dafcea562a59](https://desolate-hollows-74841.herokuapp.com/?id=f5328076-f516-4114-bfd1-dafcea562a59) y https://young-wildwood-52425.herokuapp.com/?id=d8928652-59aa-4a05-9fc6-ec4c5cef62d3).

### **6.1 Análisis de datos de entrada**

El ajuste de los datos para normalizar los valores nulos se ejecuta de manera automática en el software desarrollado, es decir, se encarga de realizar el proceso de EDA. Este comportamiento se ve reflejado en la [Tabla 6](#page-57-0) y [Tabla 7.](#page-58-0)

### <span id="page-57-0"></span>**Tabla 6.** *Información de los datos de entrada antes de EDA*

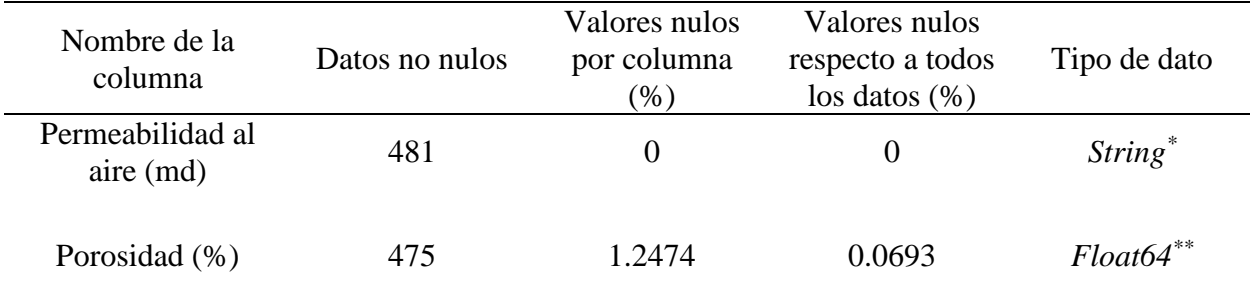

*Información de los datos de entrada antes de EDA*

Nota: Elaborado por autores.

\* Representa un tipo de dato no numérico

\*\* Representa un tipo de dato numérico

### <span id="page-58-0"></span>**Tabla 7.** *Información de los datos normalizados después de EDA*

| Nombre de la<br>columna       | Datos no nulos | Valores nulos<br>por columna<br>$(\%)$ | Valores nulos<br>respecto a todos<br>$\log$ datos $(\%)$ | Tipo de dato    |
|-------------------------------|----------------|----------------------------------------|----------------------------------------------------------|-----------------|
| Permeabilidad al<br>aire (md) | 475            | $\theta$                               |                                                          | $F$ loat $64^*$ |
| Porosidad (%)                 | 475            |                                        |                                                          | $F$ loat $64^*$ |

*Información de los datos normalizados después de EDA*

Nota: Elaborado por autores

Representa un tipo de dato numérico

Teniendo en cuenta que los datos de entrada son 481, de los cuales como se ve en la [Tabla](#page-57-0)  [6,](#page-57-0) la porosidad presenta 6 datos nulos, aproximadamente 1.25% del total de los datos de porosidad y se aprecia que los datos de permeabilidad contienen valores nulos, debido a que el tipo de dato es un *String*. Por otro lado, en la [Tabla 7](#page-58-0) indica los valores con la implementación de EDA, reflejando que los datos utilizables y numéricos son 475.

#### **6.2 Análisis de Unidades Hidráulicas**

Los diferentes modelos creados de UH con el software se pueden ver más a detalle en el [Apéndice A. Resultados del modelado de ML.](#page-71-0) Teniendo en cuenta los resultados registrados en la [Tabla](#page-59-0) 8 se puede apreciar la similitud y potencia que presentan los métodos de ML, permitiendo extraer el número de unidades hidráulicas de una manera más efectiva y precisa. Además, se identifica la potencia y aprobación que representa la implementación de Swirr estimado con la Ecuación 16 y los diferentes algoritmos. Para este estudio se tomó la decisión de dividir los datos en 6 UH, debido a que analizando el gráfico de probabilidad se pudo observar 6 regresiones que representarían de mejor manera las diferentes unidades de flujo.

### <span id="page-59-0"></span>**Tabla 8.** *Coeficiente de determinación de los modelos de ML*

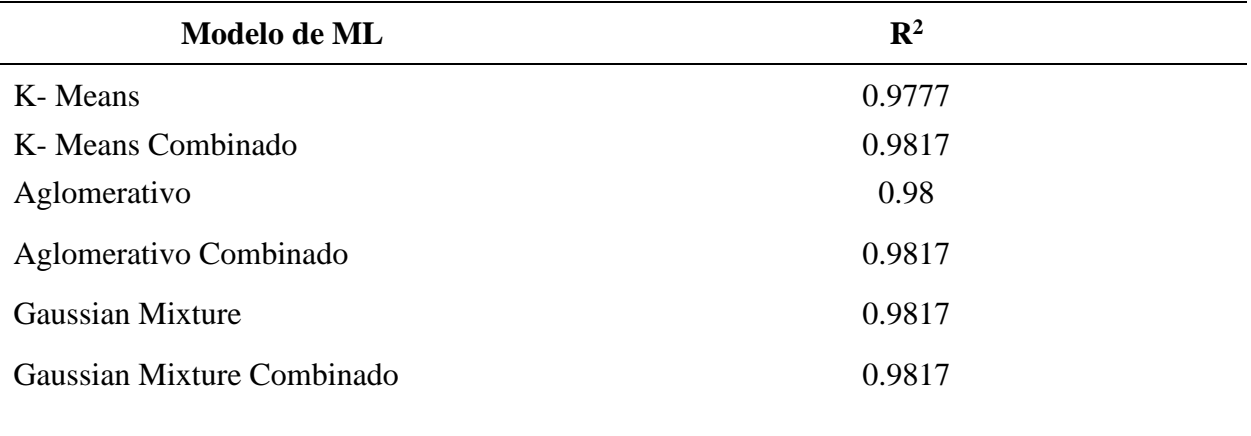

*Coeficiente de determinación de los modelos de ML*

Nota: Elaborado por autores.

Para dar continuidad al mapeo de las curvas de presión capilar, se seleccionó el modelado con el algoritmo de Aglomerativo Combinado que presentó un coeficiente de determinación ( $\mathbb{R}^2$ ) alrededor del 98%, el cual tuvo, en la exploración de este modelo, una excelente aproximación con respecto a los valores reales.

#### **6.3 Análisis de Hipérbolas de Thomeer**

En la [Figura 10,](#page-60-0) permite analizar el comportamiento de las curvas de presión según las UH determinadas por el método de FZI, además, las subdivisiones de las unidades de flujo por su respectivo grupo permiten comprender de mejor manera el comportamiento de cada UH e inclusive contemplar valores promedios de cada una.

<span id="page-60-0"></span>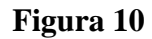

*Curvas de presión capilar divididas por UH*

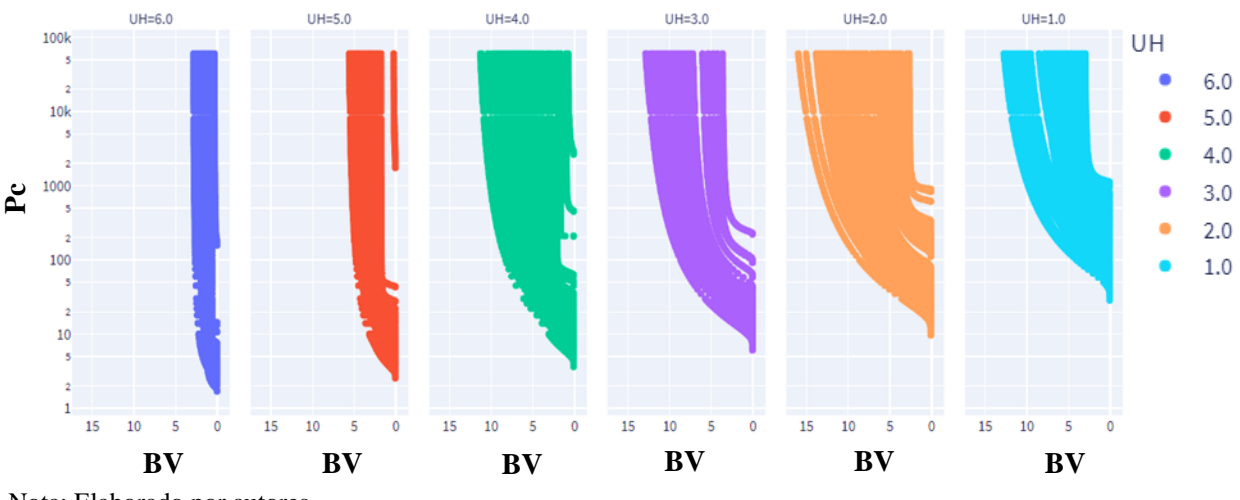

Nota: Elaborado por autores

### <span id="page-60-1"></span>**Figura 11.**

*Comparación de la permeabilidad de Thomeer y la permeabilidad del núcleo*

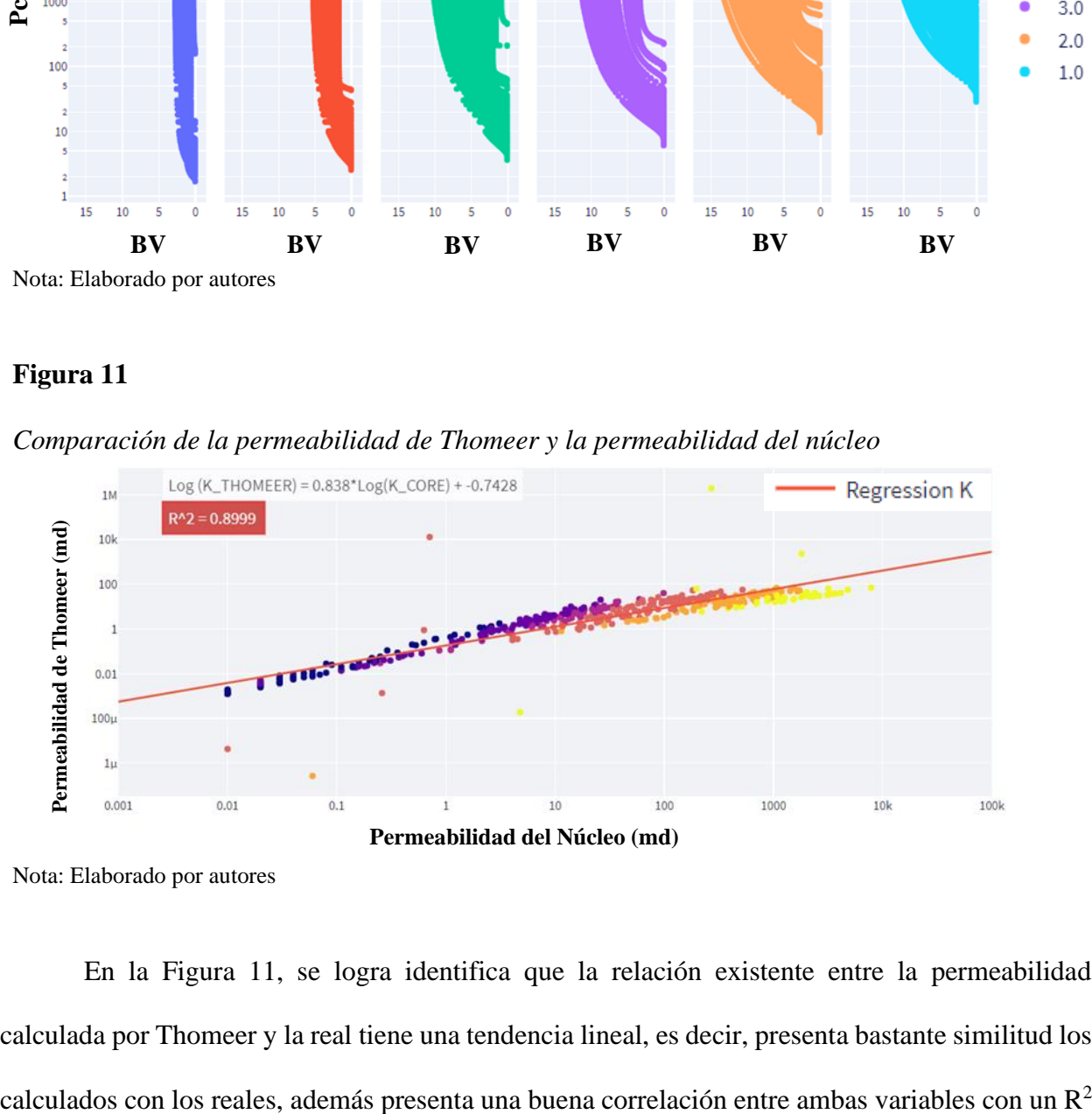

Nota: Elaborado por autores

En la [Figura 11,](#page-60-1) se logra identifica que la relación existente entre la permeabilidad calculada por Thomeer y la real tiene una tendencia lineal, es decir, presenta bastante similitud los de 89% aproximadamente. La disminución con respecto a FZI se ve representado en el gráfico con los puntos más distantes de la regresión, los cuales generan ruido al relacionar los valores y por tanto, afecta de manera desfavorable a la varianza y la desviación estándar.

Por otro lado, se puede analizar que por el método de FZI presenta una mejor afinidad para la estimación de permeabilidad, debido a que no se generó mucho ruido o dispersión dentro del conjunto de datos, a diferencia del método de Thomeer donde se aprecia la amplitud de algunos valores con respecto a la regresión. A pesar de que es una cantidad pequeña, contienen una amplitud destacable.

#### **6.4 Análisis de Distribución del tamaño de garganta poral**

Con los datos resultantes de la aplicación del método de Thomeer se puede analizar y visualizar la DTGP que varía según el desplazamiento del fluido a medida que invade las zonas del medio poroso. La [Figura 12,](#page-62-0) muestra todas las distribuciones correspondientes a los datos de entrada del modelo y divididos por los colores para caracterizar cada UH.

### <span id="page-62-0"></span>**Figura 12**

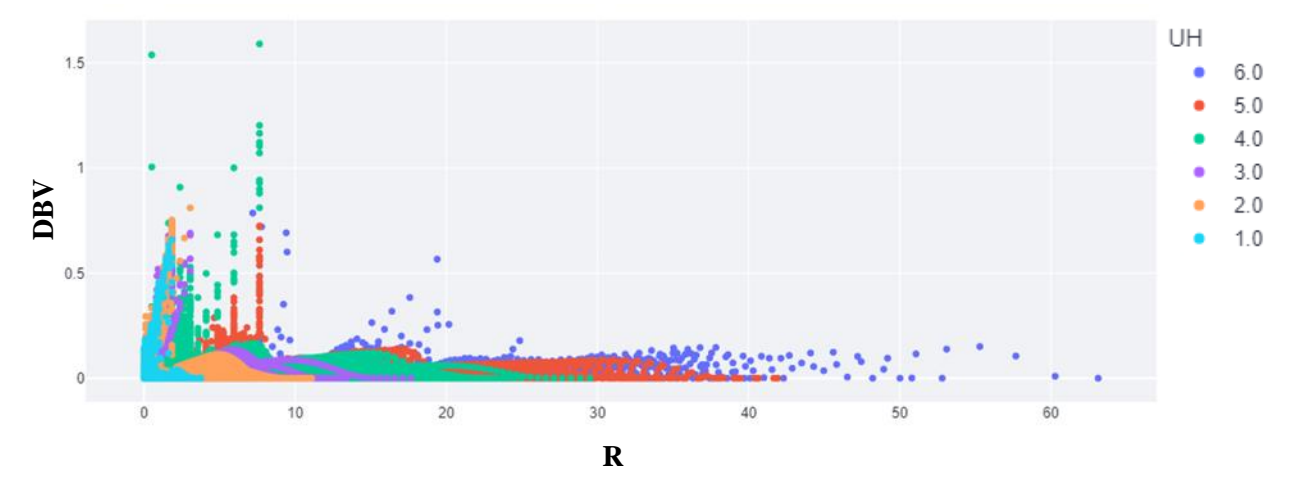

*Distribución del tamaño de garganta de poro según la UH*

Nota: Elaborado por autores.

#### **6.5 Análisis y discusiones**

Recapitulando, los resultados mostrados reflejan una estimación de la garganta poral apropiada basándose en los resultados generados de permeabilidad, dando a comprender la potencia del software y los métodos implementados dentro del proceso para el cálculo de la presión capilar, y la subdivisión de los datos con base en las unidades de flujo respectivas. Además, indica el alcance que se puede lograr con el análisis de los datos de permeabilidad y porosidad efectiva. Puede ser considerada una herramienta practica y potente, pero que dependerá de pruebas de laboratorio para validar los resultados.

Por otro lado, las proyecciones creadas de UH con ML contemplan un comportamiento apropiado para la predicción del número de unidades de flujo y sus respectivos rangos, los cuales se ven reflejados de manera grafica en el [Apéndice A. Resultados del modelado de ML](#page-71-0) en FZI. También, según Scikit Learn (s.f.) es recalcable anotar que los algoritmos requieren una cantidad de datos de entrada mayor a 50 muestras para que se pueda entrenar y probar el modelado de ML y evitar caer en errores por subajuste o sobreajuste.

Asimismo, las correlaciones encontradas con los resultados alcanzados permiten comprender mejor el significado de cada propiedad en la estimación de la presión capilar y, por consiguiente, el radio de garganta de poro. El enfoque de las correlaciones se priorizó en los parámetros descritos en la [Tabla 2,](#page-27-0) debido a la importancia que representan en las curvas de presión capilar y la DTGP. En el [Apéndice C. Correlaciones Resultantes,](#page-79-0) se describe las correlaciones con los respectivos valores de  $\mathbb{R}^2$  para comprender la potencia e importancia de cada variable en la presión de desplazamiento y el factor geométrico de poro.

Es pertinente resaltar que no es posible comparar los resultados obtenidos con los suministrados por Clerke et al. (2008), ya que, la profundización de su estudio contiene un mayor grado de ingeniería de yacimientos.

Por último, la idea de Clerke et al. (2008), con respecto a que la implementación de métodos que involucran la velocidad del sistema de poro contiene falencias para la caracterización de sistemas de poro complejos. Sin embargo, investigaciones han mejorado la aplicabilidad de este tipo de métodos como la función J a través de la normalización, entre los cuales se destaca el método de Ferreira et al con la Ecuación 19, que tiene un gran cambio y que ha proporcionado caracterizaciones muy significativas en sistemas de poro complejos, casi similar al método de Thomeer. No obstante, como es un método moderno, se tiene poca información referente a los resultados de la aplicación del método.

#### **Conclusiones**

Los resultados permiten comprender la importancia que tienen modelos derivados de la velocidad de sistemas de poro, los cuales logran concretar el comportamiento del medio poroso a través de dos propiedades petrofísicas: Permeabilidad y Porosidad Efectiva.

Se reconoce que la implementación de la ecuación desarrollada por Aristóbulo Bejarano permite profundizar la caracterización del sistema de poro y por consiguiente el yacimiento; con el cálculo de la saturación de agua irreducible, proporcionando resultados asertivos respecto a los generados con la ecuación de Amaefule. Asimismo, el aporte que representa para las curvas de presión capilar determinadas con método de las hipérbolas de Thomeer y la implementación de FZI es destacable, ya que permiten definir al yacimiento a una escala de poro y los resultados obtenidos consideran que el modelo planteado es una alternativa eficiente y precisa para el entendimiento de las gargantas porales a medida que varía la presión capilar en el medio poroso.

Se identificó que el desarrollo del software PAWER tiene potencial para el análisis y visualización de los diferentes datos petrofísicos en tiempo real. También se considera viable la utilidad de la herramienta, ya que no se centra simplemente en el análisis de permeabilidad y porosidad, sino que presenta una escalabilidad para profundizar en otras variables.

Se concreto que PAWER posee la capacidad de estimar las unidades de flujo, presión capilar, saturación de agua irreducible y el factor geométrico de poro bajo las condiciones de permeabilidades de 0.001 md hasta alrededor de 8.000 md, sin embargo, hay la posibilidad de que este rango puede incrementarse y porosidades mayores al 2%. Además, existen condiciones adversas como los yacimientos extremadamente fracturados, yacimientos que nunca fueron mojados por agua o donde los procesos de inhibición dominan y algunos sistemas de porosidad móldica y vuggy (Gunter et al., 2014).

## **Recomendaciones**

Se recomienda tener una cantidad de datos de entrada mayor a 50 muestras para evitar errores en la determinación de unidades hidráulicas.

Se recomienda tener un buen control en la calidad de los datos de entrada.

Se recomienda contemplar un conocimiento previo de los modelos de aprendizaje automático para entender y seleccionar el método a usar con base en las métricas descritas dentro del software.

#### **Referencias bibliográficas**

Alvarez, S. y Vélez, G. (2011). DESARROLLO DE UNA METODOLOGÍA ESTÁNDAR PARA LA IDENTIFICACIÓN DE UNIDADES DE FLUJO Y CARACTERIZACIÓN PETROFÍSICA EN YACIMIENTOS COMPLEJOS (tesis pregrado). Universidad Industrial de Santander, Santander, Colombia.

Amaefule, J.O., Altunbay, M., Tiab, D., Kersey, D.G. Y Keelan, D.K. (1993). *Enhanced Reservoir Description: Using Core and Log Data to Identify Hydraulic (Flow) Units and Predict Permeability in Uncored Intervals/Wells. Society of Petroleum Engineers 68th Annual Technical Conference and Exhibition. SPE- 26436-MS,* Houston, Texas, Estados Unidos*.*  [https://doi.org/10.2118/26436-MS.](https://doi.org/10.2118/26436-MS)

Apisaksirikul, S. (2016)*. The Development and Application of a New Semi-Analytical Model to Estimate Permeability Mercury Injection Capillary Pressure* (tesis de maestría)*. Texas A&M University, College Station,* Texas*,* Estados Unidos*.*

Ballay, R.E. (2009). *Split Personality. GeoNeurale Publishing.*  <http://www.geoneurale.com/>*.*

Bejarano, Aristóbulo*;* Saturación de agua Irreducible, Comunicación Personal*.*

Borhani, T.N. y Emadi, S.H. (2011). *Application of Hydraulic Flow Units and Intelligent Systems for Permeability Prediction in a Carbonate Reservoir. the 3rd CUTSE International Conference Miri,* Sarawak, Malasia, 224 – 917.

Brooks, R. H. y Corey, A. T. (1964). *Hydraulic Properties of Porous Media. Hydrology Papers Colorado State University, No. 3.*

Clerke, E.A., Mueller, H.W., Phillips, E.C., Eyvazzadeh, R.Y., Jones, D.H, Ramamoorthy, R. y Srivastava, A. (2008). *Application of Thomeer Hyperbolas to decode the pore systems, facies and reservoir properties of the Upper Jurassic Arab D Limestone, Ghawar field, Saudi Arabia: A "Rosetta Stone" approach.* GeoArabia, 13(4), 113-160. [https://doi.org/10.2113/geoarabia1304113.](https://doi.org/10.2113/geoarabia1304113)

Dodge, W.S., Shafer, J.L. y Klimentidis, R.E. (1996). *Capillary Pressure: The Key to Producible Porosity*. SPWLA 37th Annual Logging Symposium, Nuevo Orleans, Louisiana, Estados Unidos.

El-Khatib, N. (1995). *Development of a Modified Capillary Pressure J-Function*. SPE Middle East Oil Show, Baréin. [https://doi.org/10.2118/29890-MS.](https://doi.org/10.2118/29890-MS)

Enaworu, E., Ajana, L.O. y Orodu, O.D. (2016). *Permeability Prediction in Wells Using Flow Zone Indicator (FZI).* Petroleum and Coal, 58 (6). 640-645*.*

Gonzalez, L. (2018). Introducción a Sobreajuste y Subajuste para Machine Learning. aprendeIA. https://aprendeia.com/sobreajuste-y-subajuste-en-machine-learning/.

Gunter G.W., Spain D.R., Viro, E.J., Thomas, J. B., Potter, G. y Williams, J. (2014). *Winland Pore Throat Prediction Method - A Proper Retrospect: New Examples from Carbonates and Complex Systems. SPWLA 55th Annual Logging Symposium, Abu Dhabi,* Emiratos Árabes Unidos.

Hartmann, D.J. y Beaumont E.A. (2000). *Predicting Reservoir System Quality and Performance*. En E.A. Beaumont y N.H. Foster (Eds.), *Treatise of Petroleum Geology: Exploring for Oil and Gas Traps (pp. 9-3 – 9-154)*, American Association of Petroleum Geologists.

Hirasaki, G. J. (s.f.). *Flow and Transport in Porous Media I Geology, Chemistry and Physics of Fluid Transports*. [https://www.owlnet.rice.edu/~ceng571/notes.htm.](https://www.owlnet.rice.edu/~ceng571/notes.htm)

Jennings, J. B. (1987). *Capillary pressure techniques: application to exploration and development geology*. AAPG Bulletin, 71. 1196-1209

Jun, J., Kang, J.M., Jang, I. y Park, C. (2015). *Hydraulic-unit-based Fuzzy Model to predict permeability from well logs and core data of a multi-layer sandstone reservoir in Ulleung Basin, South Korea*. ENERGY EXPLORATION & EXPLOITATION, 33(4), 533–554.

Kuila, U. (2013). *Measurement and Interpretation of Porosity and Pore-Size Distribution in Mudrocks: The Hole Story of Shales* (tesis doctoral)*. Colorado School of Mines,* Golden, Colorado, Estados Unidos*.*

Liu, K. y Ostadhassan, M. (2019). *The impact of pore size distribution data presentation format on pore structure interpretation of shales*. ADVANCES IN GEO-ENERGY RESEARCH, 3(2), 187-197. https://doi.org/10.26804/ager.2019.02.08.

Ma, S. (1992). *Correlation of Capillary Pressure Relationships and Prediction of Petrophysical Properties of Porous Media* (tesis doctoral)*. New Mexico Institute of Mining and Technology,* Socorro*,* Nuevo Mexico*.*

*Scikit Learn. (s.f.). Choosing the right estimator.* [https://scikit](https://scikit-learn.org/stable/tutorial/machine_learning_map/index.html)[learn.org/stable/tutorial/machine\\_learning\\_map/index.html](https://scikit-learn.org/stable/tutorial/machine_learning_map/index.html) .

Sivila, L.J. (s.f.). *A Petrophysical Evaluation of Capillary Pressure for a Naturally Fractured Tight Gas Sandstone Reservoir: A Case Study* (tesis de maestría). *Colorado School of Mines,* Golden, Colorado, Estados Unidos*.*

Sritongthae, W. (2016)*. Petrophysical Rock Typing: Enhanced Permeability Prediction and Reservoir Descriptions.* AAPG Geosciences Technology Workshop, Bangkok, Tailandia.

Stolz, A.K. y Graves, R.M. (2003). *Sensitivity Study of Flow Unit Definition by Use of Reservoir Simulation. Society of Petroleum Engineers Annual Technical Conference and Exhibition,* SPE-84277-MS, Denver, Colorado, Estados Unidos*.* [https://doi.org/10.2118/84277-](https://doi.org/10.2118/84277-MS) [MS.](https://doi.org/10.2118/84277-MS)

Swanson, B.F. *(1981). A Simple Correlation Between Permeabilities and Mercury Capillary Pressures.* Journal of Petroleum Technology, 33 (12), 2498–2504. [https://doi.org/10.2118/8234-PA.](https://doi.org/10.2118/8234-PA)

Thomeer, J.H. (1960). *Introduction of a Pore Geometrical Factor Defined by the Capillary Pressure Curve*. Journal of Petroleum Technology, 12 (03), 73-77. [https://doi.org/10.2118/1324-](https://doi.org/10.2118/1324-G) [G.](https://doi.org/10.2118/1324-G)

Thomeer, J.H. (1983). *Air Permeability as a Function of Three Pore-Network Parameters.*  Journal of Petroleum Technology, 35 (04), 809-814. [https://doi.org/10.2118/10922-PA.](https://doi.org/10.2118/10922-PA)

Xu, W.S., Luo, P.Y., Sun, L. y Lin, N. (2016). *A Prediction Model of the Capillary Pressure J-Function*. PLOS ONE, 11(9). [https://doi.org/10.1371/journal.pone.0162123.](https://doi.org/10.1371/journal.pone.0162123)

Wu, T. (2004). *PERMEABILITY PREDICTION AND DRAINAGE CAPILLARY PRESSURE SIMULATION IN SANDSTONE RESERVOIRS* (tesis doctoral). Texas A&M University*,* Texas, Estados Unidos*.*

# **Apéndices**

## **Apéndice A. Resultados del modelado de ML en FZI**

<span id="page-71-0"></span>Esta sección contempla los resultados obtenidos con el software PAWER para determinar las unidades de flujo con la implementación de los algoritmos de aprendizaje automático, además se visualiza en el grafico de permeabilidad comparativa la precisión de cada modelado.

**Figura 1 A** *Gráfico de probabilidad acumulada con K-Means*

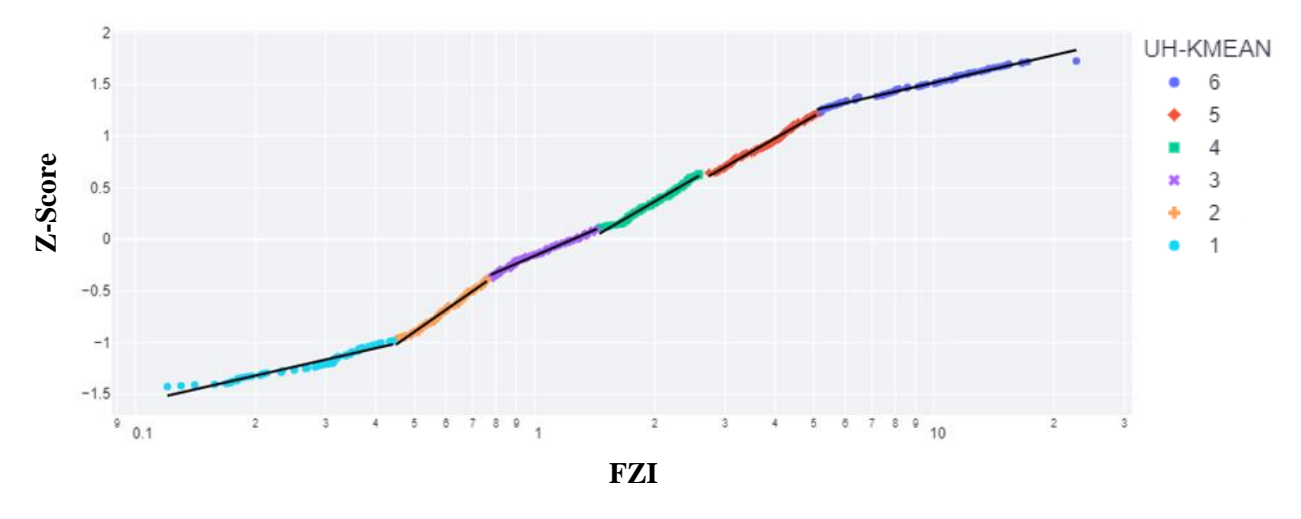

Nota: Elaborado por autores
# **Figura 2 A**

*Gráfico de permeabilidad con K-Means*

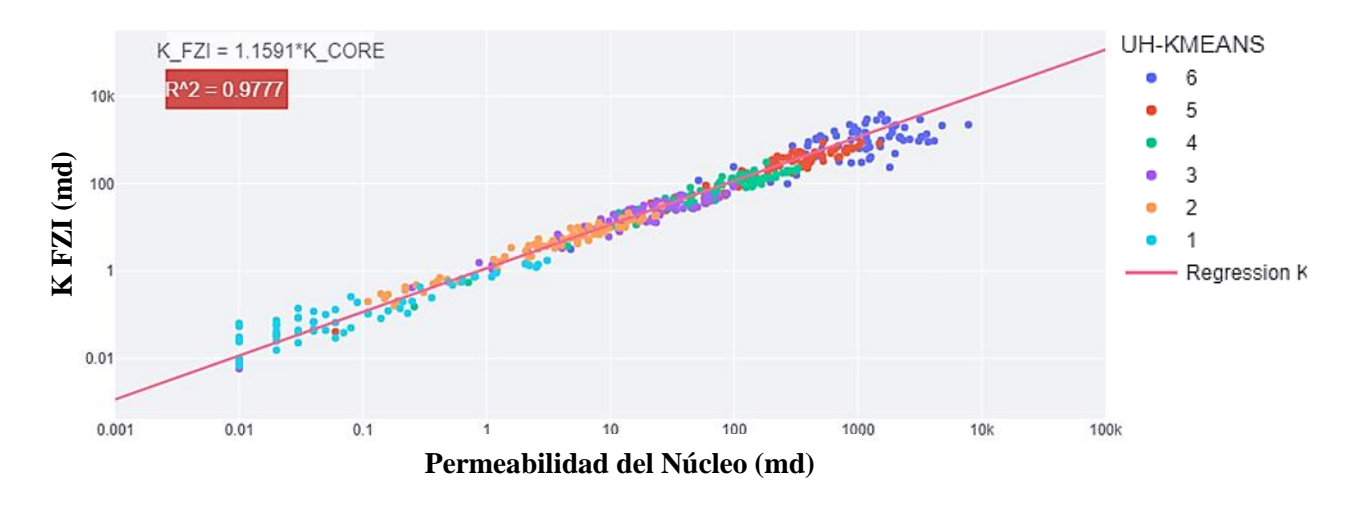

Nota: Elaborado por autores

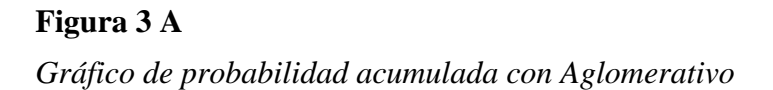

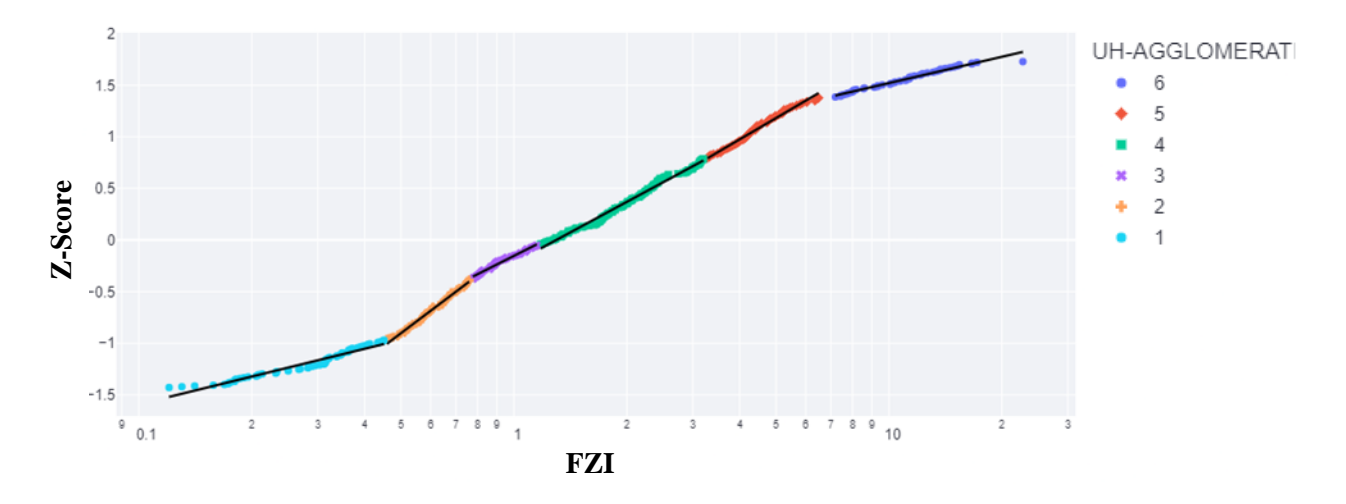

## **Figura 4 A**

*Gráfico de permeabilidad con Aglomerativo*

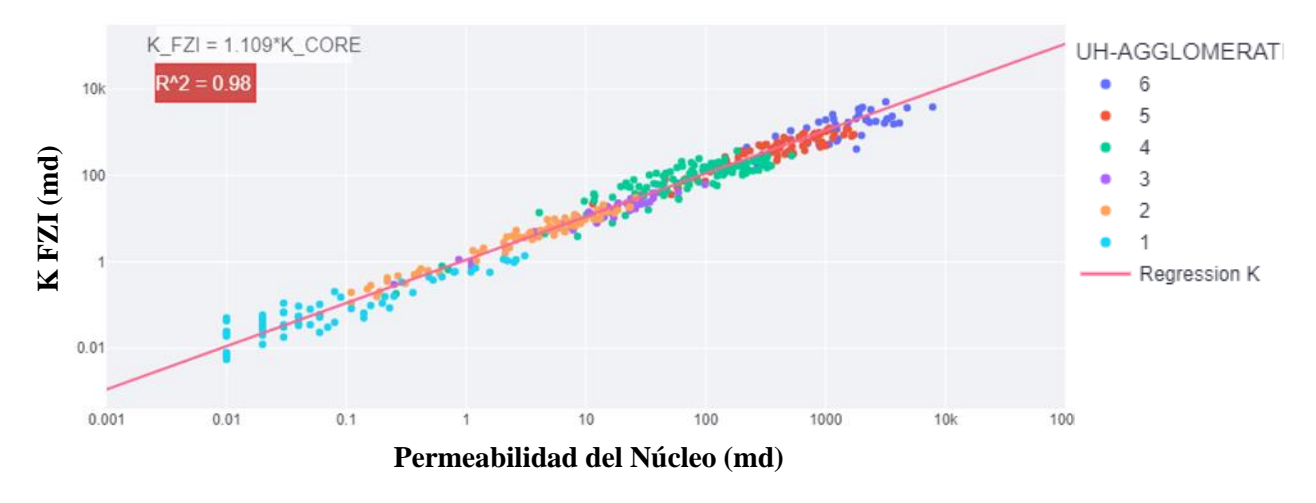

**Figura 5 A** *Gráfico de probabilidad acumulada con Gaussian Mixture*

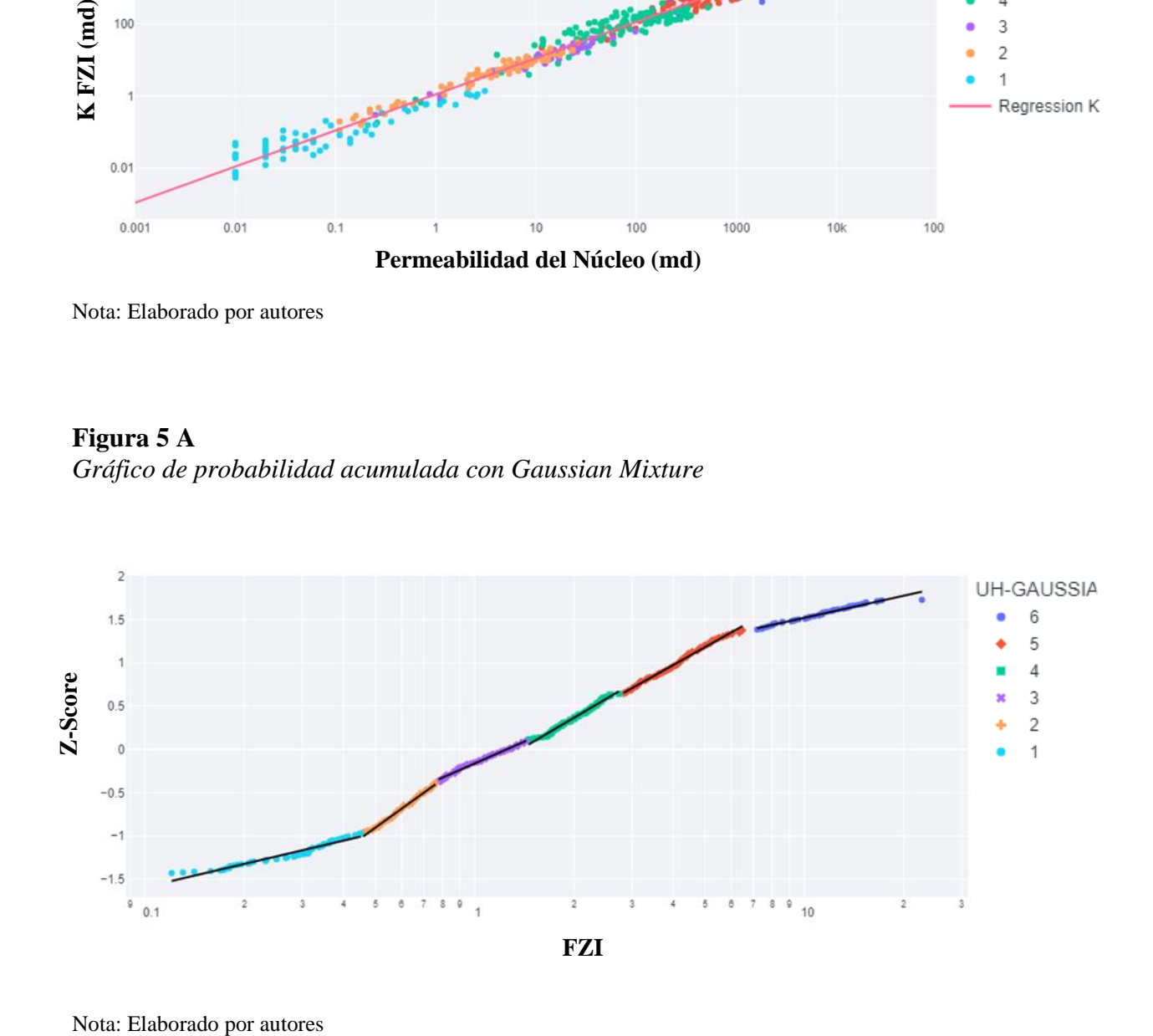

## **Figura 6 A**

*Gráfico de permeabilidad con Gaussian Mixture*

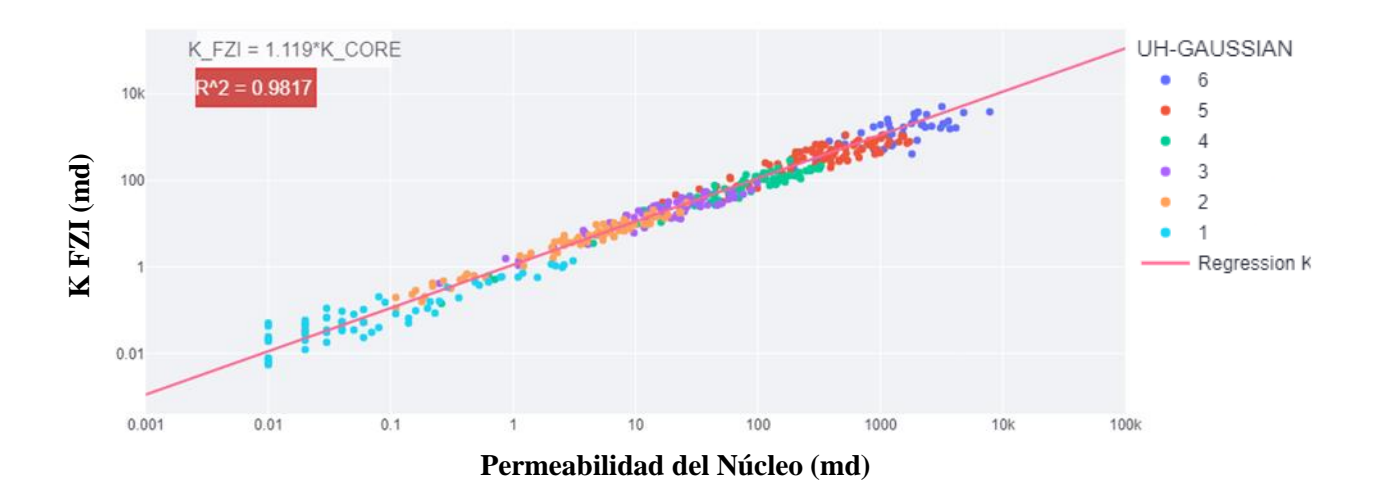

Nota: Elaborado por autores

## **Figura 7 A**

*Gráfico de probabilidad acumulada con K-Means Combinado*

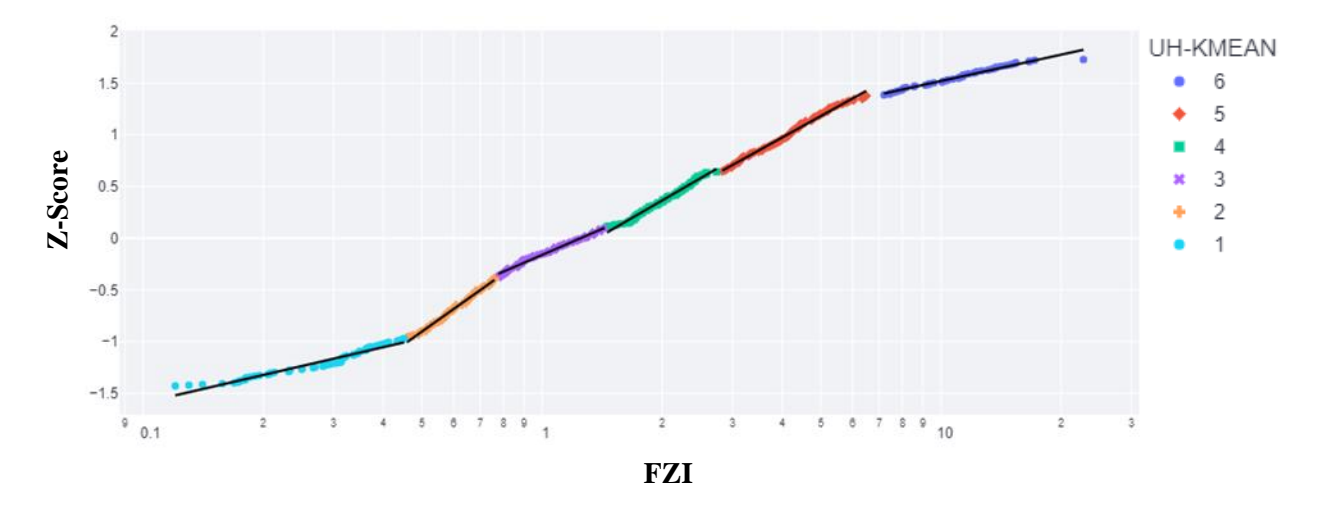

### **Figura 8 A**

*Gráfico de permeabilidad con K-Means Combinado*

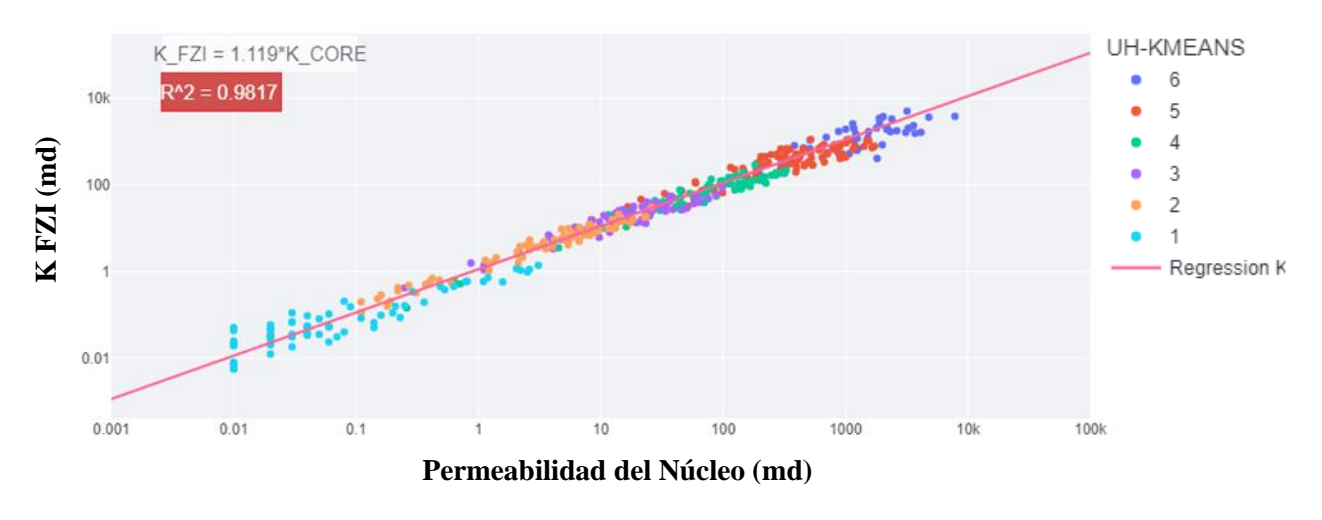

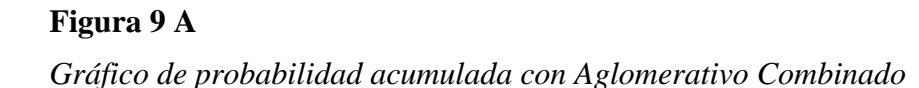

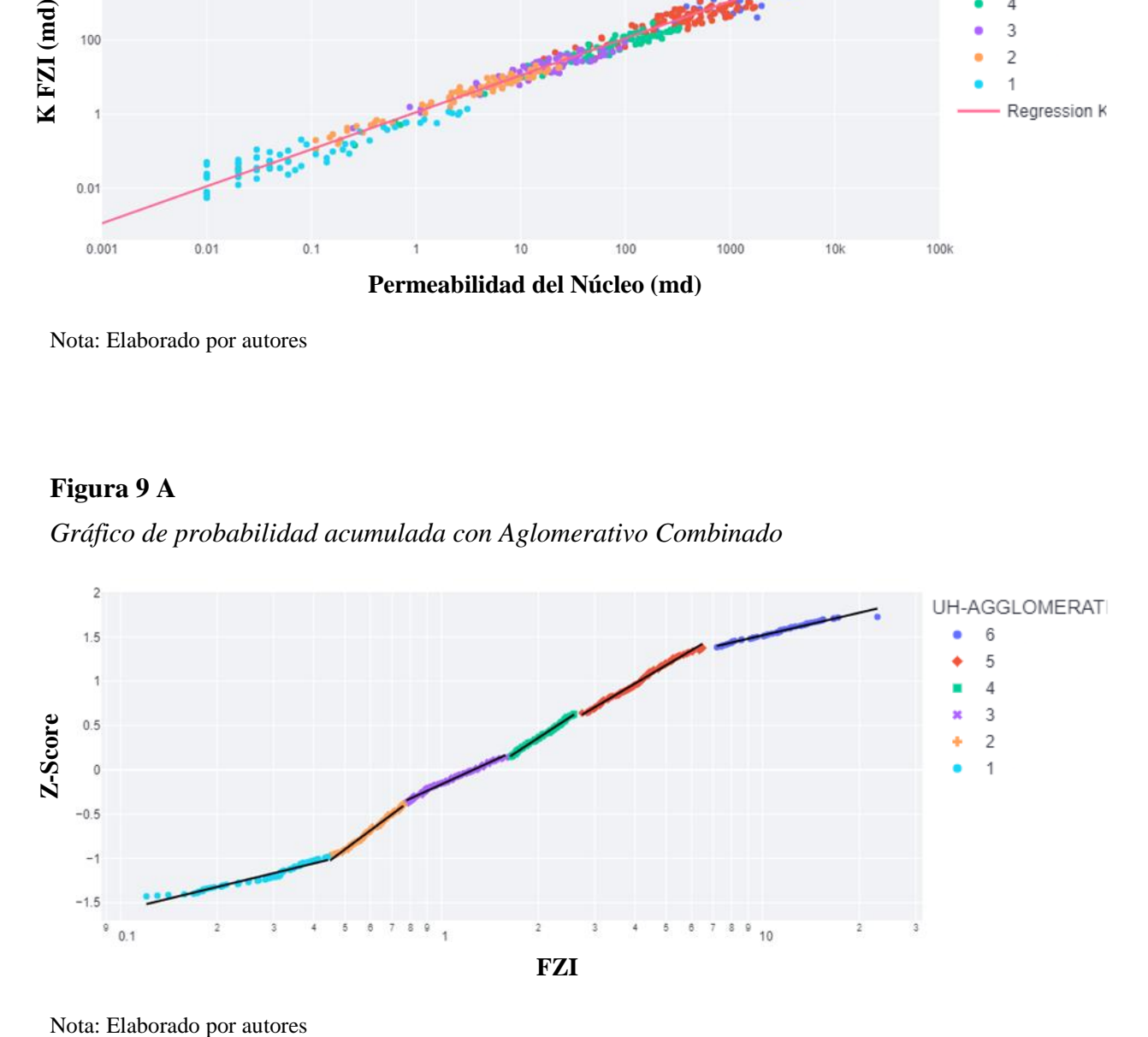

# **Figura 10A**

*Gráfico de permeabilidad con Aglomerativo Combinado*

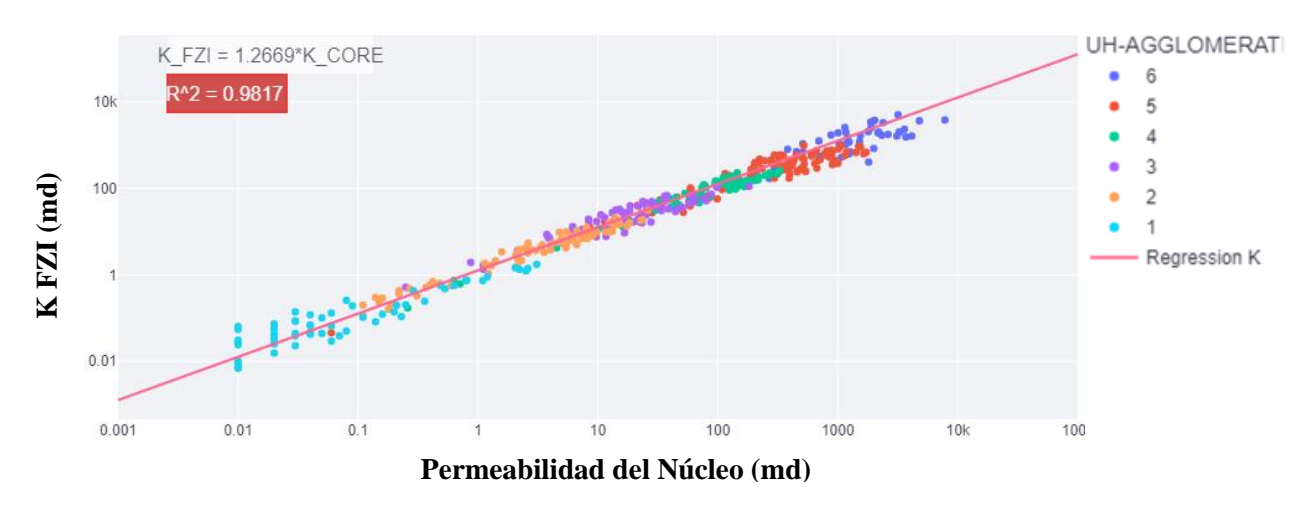

**Figura 11 A** *Gráfico de probabilidad acumulada con Gaussian Mixture Combinado*

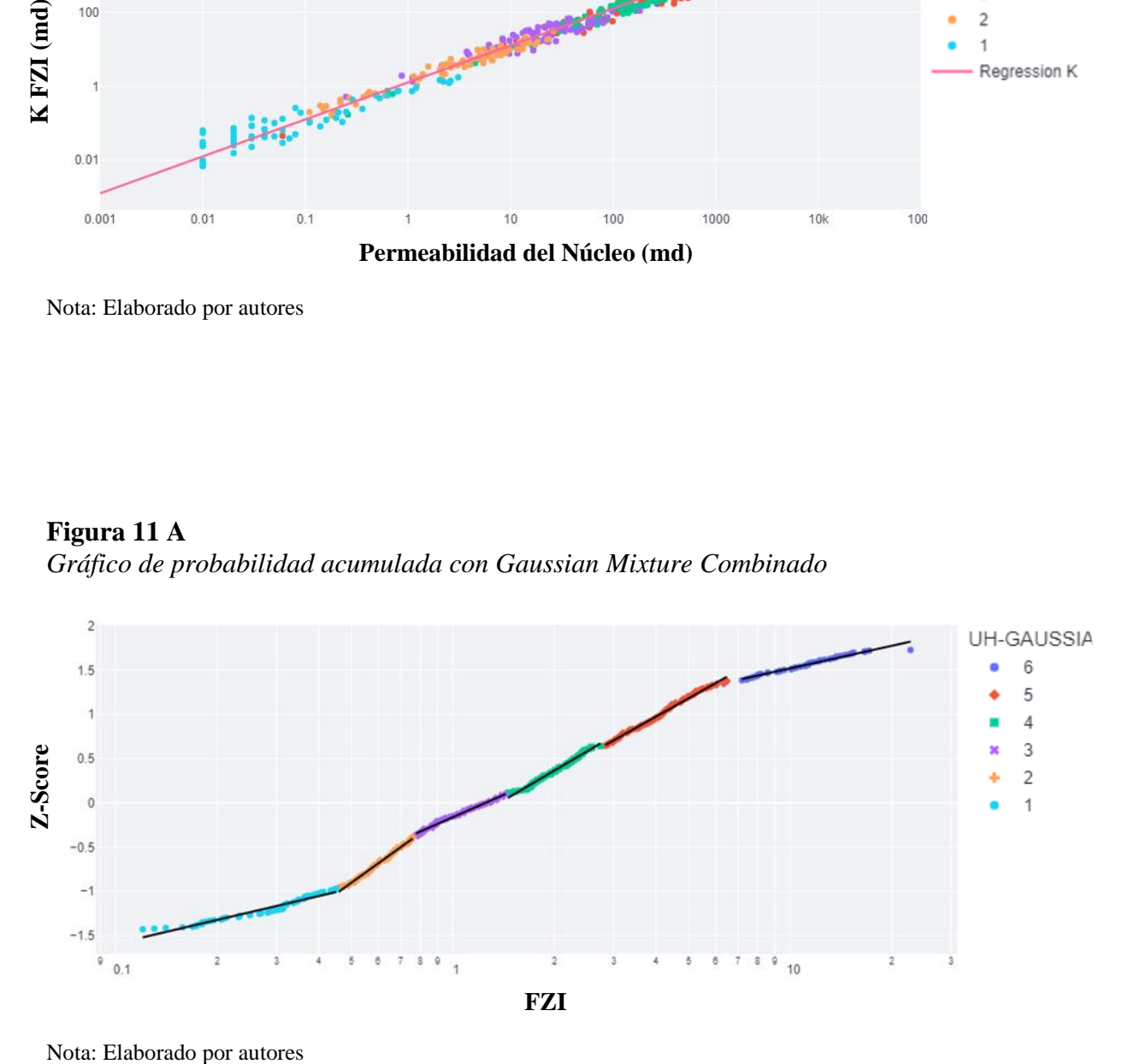

# **Figura 12 A**

*Gráfico de permeabilidad con Gaussian Mixture Combinado*

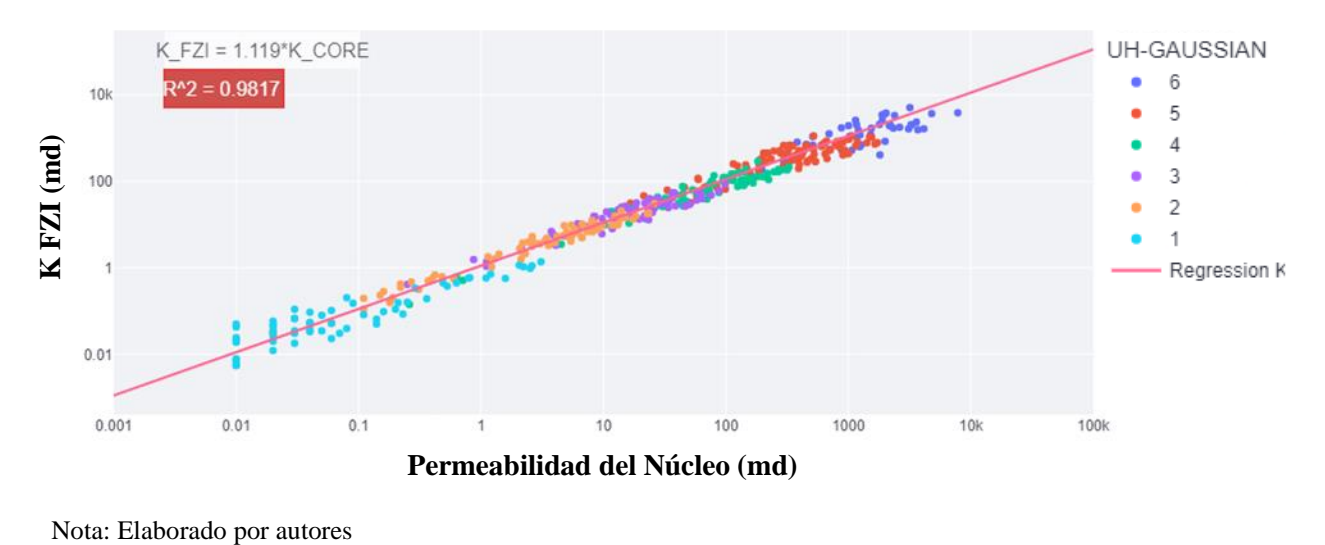

#### **Apéndice B. Interfaz del manual de usuario del Software PAWER**

El software cuenta con un manual donde se describen las diferentes funciones y detalles del software PAWER. La Figura 1 B, muestra el inicio de la interfaz del manual de usuario referente al software y el enlace de este es:<https://henryeraso7g.gitbook.io/thomeer-hyperbolas/> .

## **Figura 1 B**

*Inicio a la interfaz del manual de usuario de PAWER*

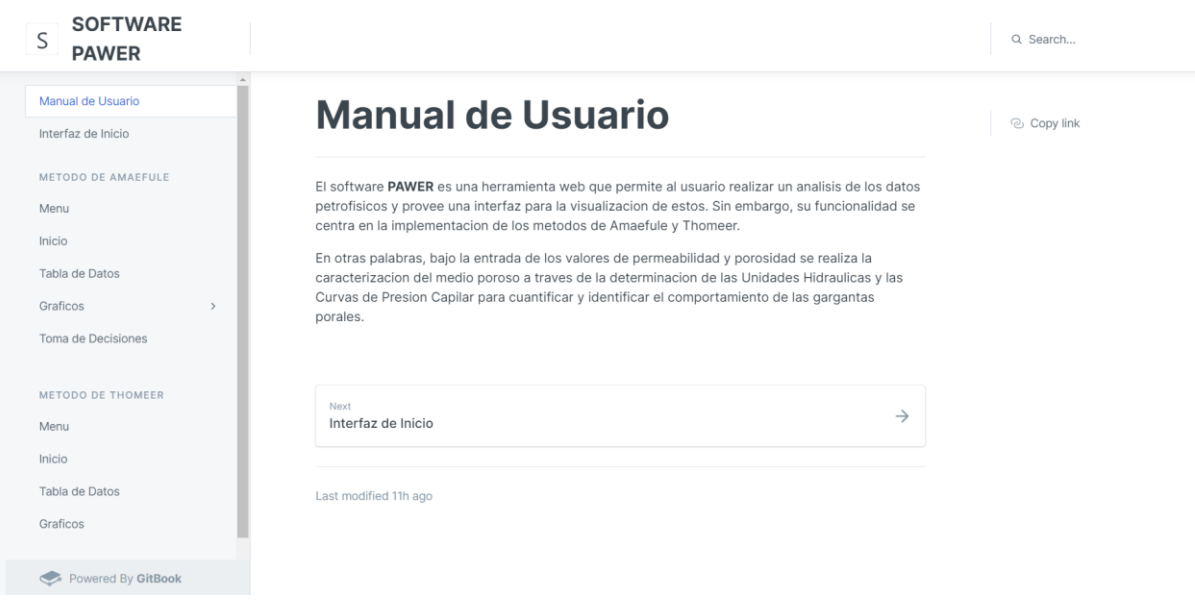

Nota: Elaborado por autores

#### **Apéndice C. Correlaciones Resultantes**

La comparación de diferentes gráficos y datos dio lugar a encontrar correlaciones que permiten estimar los parámetros de las hipérbolas de Thomeer. Las cuales se pueden ver en la Tabla 1 C.

#### **Tabla 1 C**

*Correlaciones de Pd y G*

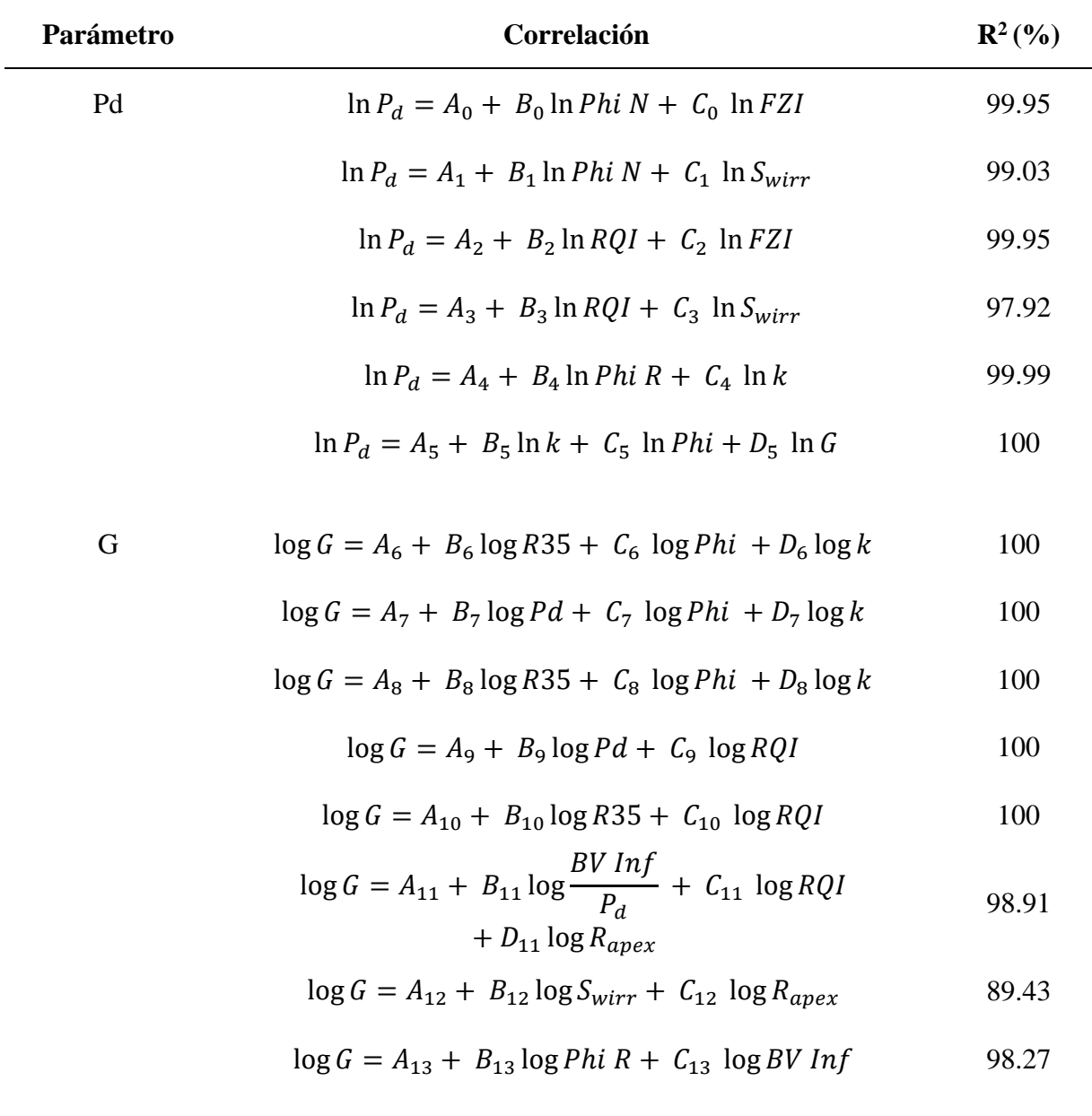

Nota: Elaborado por autores. Donde:

 $A_0 = 0.45752120677723696$ ,  $B_0 = -1.8344860822903841$ ,  $C_0 = -0.6808152329584674$ ,

 $A_1 = 1.0691242316528768$ ,  $B_1 = -1.9723929645188927$ ,  $C_1 = 1.0427191636570665$ ,

 $A_2 = 0.45752120689401465$ ,  $B_2 = -1.8344860822758629$ ,  $C_2 = 1.1536708492280203$ ,

 $A_3 = -0.13203703638581654$ ,  $B_3 = -1.552851953706332$ ,  $C_3 = -1.306986253131291$ ,

 $A_4 = 2.5373569338590922$ ,  $B_4 = -0.30107356416905334$ ,  $C_4 = -0.3404544176454197$ ,

 $A_5 = 4.155549667833365$ ,  $B_5 = -0.4099854679957127$ ,  $C_5 = -0.12941696366734162$ ,  $D_5 = -0.2902088551614918$ ,

 $A_6 = -3.0665561103354895$ ,  $B_6 = -1.3059946169135155$ ,  $C_6 = 1.8714706584863463$ ,  $D_6 = 0.5288367891474277$ ,

 $A_7 = 0.45752120689401465$ ,  $B_7 = -1.8344860822758629$ ,  $C_7 = 1.1536708492280203$ ,  $D_7 = -0.2902088551614918$ ,

 $A_8 = 1.0691242316528768$ ,  $B_8 = -1.3792084541523466$ ,  $C_8 = 1.6206415533472787$ ,  $D_8 = -0.7088464450820094$ ,

 $A_9 = 1.151787830961943$ ,  $B_9 = -2.059348024469169$ ,  $C_9 = -1.8810039655001516$ ,

 $A_{10} = 8.976661094374087, B_{10} = -10.00276073801803, C_{10} = 11.285070536931626,$ 

 $A_{11} \!\!=\!\! -0.8044350941794252, B_{11} \!\!=\!\! 0.7835992852412254, C_{11} \!\!=\!\! -0.8972766916962545, D_{11} \!\!=\! 0.45526581719763204,$ 

 $A_{12} = -0.014967369051329893, B_{12} = -2.2281797533710095, C_{12} = -1.1734976847267304,$ 

 $A_{13}$ =-0.32217117656953376, $B_{13}$ =-0.40928199916505975,  $C_{13}$ =-0.732738756693637.

#### **Apéndice D. Comparativa entre Amaefule y Aristóbulo**

La demostración matemática que permite definir la potencia de la propuesta de Aristóbulo

Bejarano Wallens(ABW) frente a Amaefule, se puede apreciar a través del siguiente ejemplo.

#### **Tabla 1 D**

*Cálculo de saturación de agua irreducible en función de FZI*

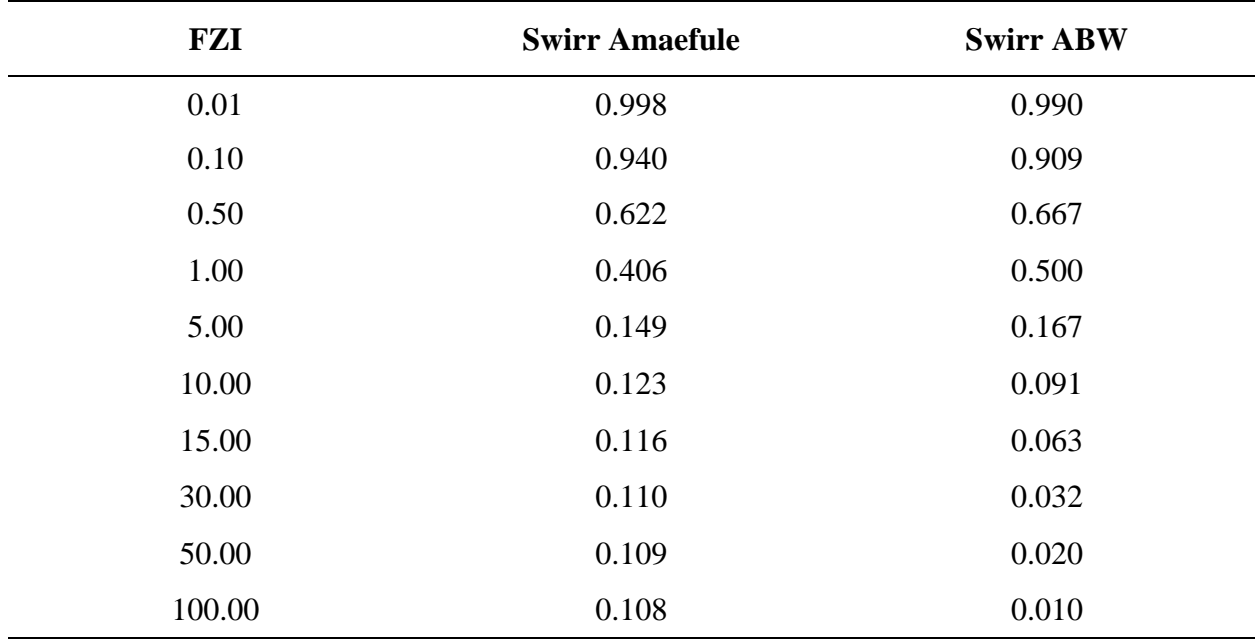

Nota: Elaborada por autores.

Teniendo en cuenta, los datos y resultados de la Tabla 1 D se obtuvieron la Figura 1 D, Figura 2 D y Figura 3 D. Donde se puede apreciar la importancia del modelo por ABW, ya que presentan una correlación aceptable frente a los valores por Amaefule con un  $R<sup>2</sup>$  alrededor del 98%, permitiendo entender el potencial que presenta para estimaciones utilizando este modelo. Amaefule en su solución presenta un mínimo, que es 0.1 en Swirr.

## **Figura 1 D**

*Amaefule vs ABW cuando el termino independiente es 0*

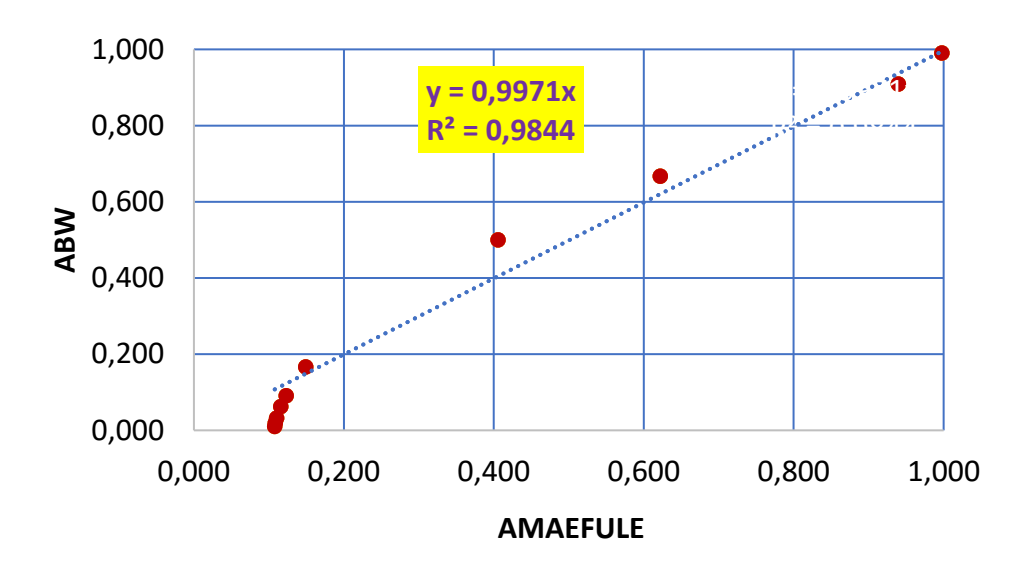

Nota: Elaborado por autores

#### **Figura 2 D**

*ABW vs Amaefule cuando el termino independiente es 0*

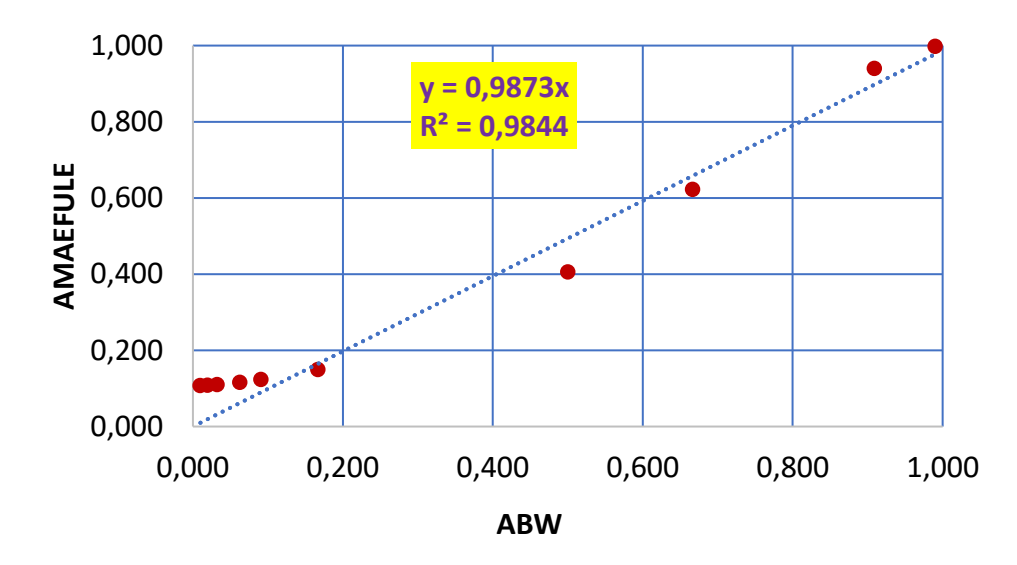

# **Figura 3 D**

*Amaefule vs ABW cuando el termino independiente es diferente de 0*

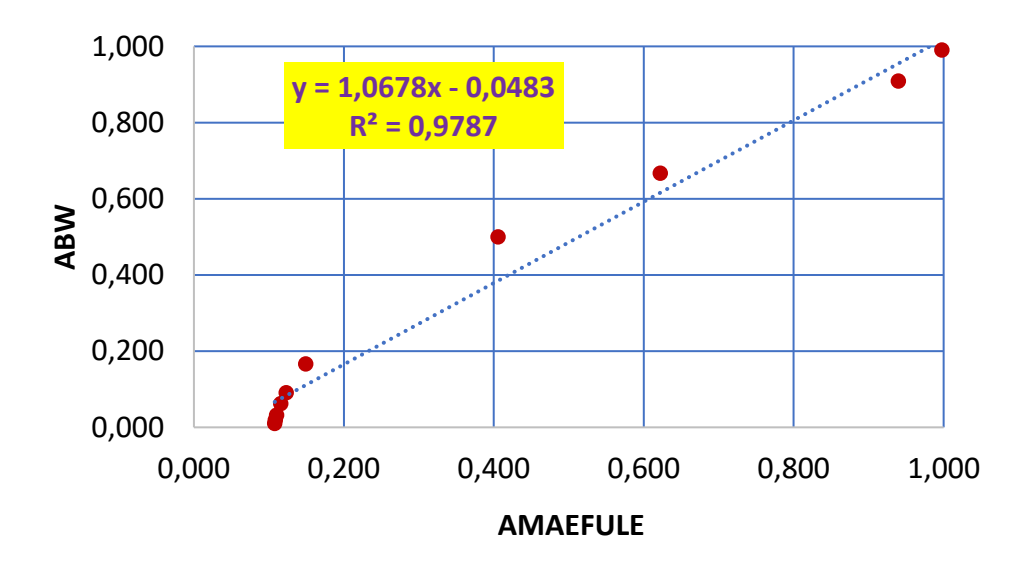